# 02\_KNN

December 2, 2021

```
[1]: # ZOOM de la SFGP - GTIAP
     # 02 / 12 / 2021
     # Roda Bounaceur
     # LRGP - Nancy
     # roda.bounaceur@univ-lorraine.fr
     #
     #
     # Importation des bibliothèques de bases - Pandas et Numpy - pour manipuler les␣
     ,→data
     #
     import pandas as pd
     import numpy as np
     #
     # Graphes
     #
     import matplotlib
     import matplotlib.pyplot as plt
     from matplotlib.pyplot import plot
     %matplotlib inline
     #
     # Packages des algorithmes de ML
     #
     import sklearn
```
# [2]: *#*

```
# Versions utilisées
#
print('Version de matplotlib = ',matplotlib.__version__)
print('Version de sklearn = ',sklearn.__version__)
!python -V
```

```
Version de matplotlib = 3.3.4
Version de sklearn = 0.24.1
Python 3.8.8
```
#### [3]: *#*

```
# Importation du dataset
#
```
 $df = pd.read_csv('Dataset_Complet.csv',sep = ', ')$ 

## [4]: *#*

```
# Affectation des features et des targets
#
X = df[['Pressure_(bar)', 'Resident_Time_(s)', 'Temperature_(C)',_,→'Time_(sec)']]
y = df.drop(['Pressure(bar)', 'Resident Time(s)', 'Temperature(C)', \Box),→'Time_(sec)'],axis=1)
```
## [5]: *#*

```
# Répartition des valeurs "train" et "test"
#
from sklearn.model_selection import train_test_split # méthode pour le train /␣
,→test
#
X_train, X_test, y_train, y_test = train_test_split( X, y, test_size=0.2,
,→shuffle=True , random_state=4 )
```
[6]: *#*

```
# Méthode de ML : KNN
#
from sklearn.neighbors import KNeighborsRegressor # methode KNN regression
#
# Metrics -
#
from sklearn.metrics import mean_squared_error # erreur MSE
from sklearn.metrics import mean_absolute_error # MAE
```
[7]: *#*

```
# Affectation de l'estimateur
#
Modele_KNN = KNeighborsRegressor()
```
[8]: *# # Entrainement de la méthode avec les paramètres par défaut #* Modele\_KNN.fit( X\_train , y\_train )

[8]: KNeighborsRegressor()

```
[9]: #
    # Affichage des scores
    #
    print('R2_score')
    print('KNN R2 train = ', Modele_KNN.score(X_train,y_train))
    print('KNN R2 test = ' , Modele_KNN.score(X_test,y_test))
```

```
R2_score
     KNN R2 train = 0.9995255798604405
     KNN R2 test = 0.9989076549162693
[10]: #
      # Affichage des scores
      #
      print('MAE')
      print('KNN MAE train = ', mean_absolute_error(y_train,Modele_KNN.
      ,→predict(X_train)))
      print('KNN MAE test = ', mean_absolute_error(y_test,Modele_KNN.
      ,→predict(X_test)))
      #
      # Affichage des scores
      #
      print('MSE')
      print('KNN MSE train = ', mean_squared_error(y_train,Modele_KNN.
      ,→predict(X_train)))
      print('KNN MSE train = ', mean_squared_error(y_train,Modele_KNN.
      ,→predict(X_train)))
     MAE
     KNN MAE train = 8.071257215842221e-05
     KNN MAE test = 0.00013580976254289897
     MSE
     KNN MSE train = 4.95376100840807e-07
     KNN MSE train = 4.95376100840807e-07
[11]: #
      # Affichage des hyper-paramètres disponible pour la méthode
      #
      Modele_KNN.get_params()
[11]: {'algorithm': 'auto',
       'leaf size': 30,
       'metric': 'minkowski',
       'metric params': None,
       'n_jobs': None,
       'n_neighbors': 5,
       'p': 2,
       'weights': 'uniform'}
[12]: #
      # Analyse paramètrique sur un paramètre
      #
      n neighbors = [x for x in range(1,15)]#
      for i in (n_neighbors):
```

```
Modele_KNN = KNeighborsRegressor(n_neighbors=i)
          Modele_KNN.fit( X_train , y_train )
          print('n_neighbors = ',i,'- KNN R2 train = ' , Modele_KNN.
       ,→score(X_train,y_train))
     n_neighbors = 1 - KNN R2 train = 0.9999999990297944
     n_neighbors = 2 - KNN R2 train = 0.9998172707584947
     n neighbors = 3 - KNN R2 train = 0.9998356948649295
     n_neighbors = 4 - KNN R2 train = 0.9997015380413568
     n neighbors = 5 - KNN R2 train = 0.9995255798604405
     n neighbors = 6 - KNN R2 train = 0.9992164852623338
     n_neighbors = 7 - KNN R2 train = 0.9988390997460975
     n_neighbors = 8 - KNN R2 train = 0.997979909120591
     n_neighbors = 9 - KNN R2 train = 0.9967337699160571
     n_neighbors = 10 - KNN R2 train = 0.9947424937770087
     n_neighbors = 11 - KNN R2 train = 0.9920331430350725
     n_neighbors = 12 - KNN R2 train = 0.9887870666377916
     n_neighbors = 13 - KNN R2 train = 0.9854397935890996
     n_neighbors = 14 - KNN R2 train = 0.9826805579861378
[13]: #
      # Analyse paramètrique sur un paramètre - Résultat sous forme graphique
      #
      score_rate = []
      score_train_rate = []
      for i in range(1,15):
         Modele_KNN = KNeighborsRegressor(n_neighbors=i)
          Modele_KNN.fit( X_train , y_train )
          score_train_rate.append(Modele_KNN.score(X_train,y_train))
          score_rate.append(Modele_KNN.score(X_test,y_test))
      plt.figure(figsize=(10,4))
      plt.
       ,→plot(range(1,15),score_rate,color='blue',linestyle='dashed',marker='o',markerfacecolor='red',markersize=10,label='Train')
      plt.
      →plot(range(1,15),score_train_rate,color='red',linestyle='dashed',marker='o',markerfacecolor
      plt.title('Evolution en fonction du nb voisin')
      plt.xlabel('nb voisin')
      plt.ylabel('Score')
      plt.legend()
```
[13]: <matplotlib.legend.Legend at 0x1ee84b9fbe0>

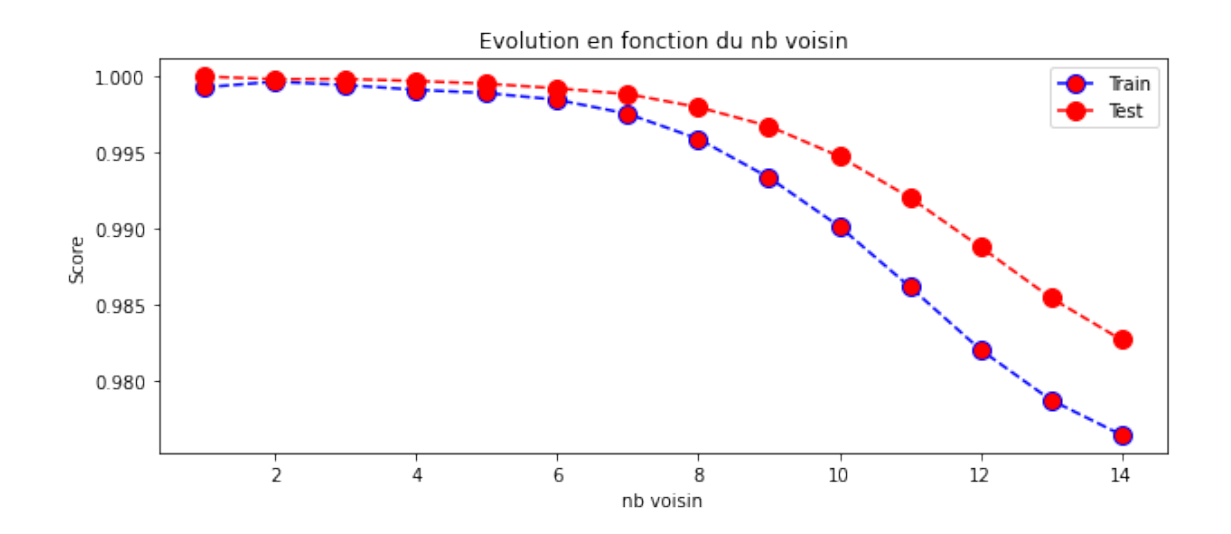

```
[ ]: #
      # Cross-Validation - Influence des hyper-paramètres
      #
[14]: #
      # Affichage des hyper-paramètres disponible pour la méthode
      #
      Modele_KNN.get_params()
[14]: {'algorithm': 'auto',
       'leaf_size': 30,
       'metric': 'minkowski',
       'metric_params': None,
       'n_jobs': None,
       'n_neighbors': 14,
       'p': 2,
       'weights': 'uniform'}
[15]: #
      # Analyse paramètrique sur plusieurs paramètres
      #
      n_{\text{neighbors}} = [x \text{ for } x \text{ in } range(1, 15)]weights = ['uniform','distance']
      metric = ['minkowski' ,'euclidean' , 'manhattan']
      #
      # Dictionnaire
      #
      param_grid = {'n_neighbors': n_neighbors , 'weights': weights , 'metric':
       ,→metric}
```
 $[16]$ : #

```
# Cross-Validation - GridSearchCV
#
from sklearn.model_selection import GridSearchCV
#
Modele_KNN = KNeighborsRegressor()
#
grid = GridSearchCV( estimator=Modele_KNN, param_grid = param_grid, cv=3,
 ,→verbose=2 )
#
grid.fit(X_train,y_train)
```

```
Fitting 3 folds for each of 84 candidates, totalling 252 fits
[CV] END …metric=minkowski, n_neighbors=1, weights=uniform; total time= 0.0s
[CV] END …metric=minkowski, n_neighbors=1, weights=uniform; total time= 0.0s
[CV] END …metric=minkowski, n_neighbors=1, weights=uniform; total time= 0.0s
[CV] END ..metric=minkowski, n_neighbors=1, weights=distance; total time= 0.0s
[CV] END ..metric=minkowski, n_neighbors=1, weights=distance; total time= 0.0s
[CV] END ..metric=minkowski, n_neighbors=1, weights=distance; total time= 0.0s
[CV] END …metric=minkowski, n_neighbors=2, weights=uniform; total time= 0.0s
[CV] END …metric=minkowski, n_neighbors=2, weights=uniform; total time= 0.0s
[CV] END …metric=minkowski, n_neighbors=2, weights=uniform; total time= 0.0s
[CV] END ..metric=minkowski, n_neighbors=2, weights=distance; total time= 0.0s
[CV] END ..metric=minkowski, n_neighbors=2, weights=distance; total time= 0.0s
[CV] END ..metric=minkowski, n_neighbors=2, weights=distance; total time= 0.0s
[CV] END …metric=minkowski, n_neighbors=3, weights=uniform; total time= 0.0s
[CV] END …metric=minkowski, n_neighbors=3, weights=uniform; total time= 0.0s
[CV] END …metric=minkowski, n_neighbors=3, weights=uniform; total time= 0.0s
[CV] END ..metric=minkowski, n_neighbors=3, weights=distance; total time= 0.0s
[CV] END ..metric=minkowski, n_neighbors=3, weights=distance; total time= 0.0s
[CV] END ..metric=minkowski, n_neighbors=3, weights=distance; total time= 0.0s
[CV] END …metric=minkowski, n_neighbors=4, weights=uniform; total time= 0.0s
[CV] END …metric=minkowski, n_neighbors=4, weights=uniform; total time= 0.0s
[CV] END …metric=minkowski, n_neighbors=4, weights=uniform; total time= 0.0s
[CV] END ..metric=minkowski, n_neighbors=4, weights=distance; total time= 0.0s
[CV] END ..metric=minkowski, n_neighbors=4, weights=distance; total time= 0.0s
[CV] END ..metric=minkowski, n_neighbors=4, weights=distance; total time= 0.0s
[CV] END …metric=minkowski, n_neighbors=5, weights=uniform; total time= 0.0s
[CV] END …metric=minkowski, n_neighbors=5, weights=uniform; total time= 0.0s
[CV] END …metric=minkowski, n_neighbors=5, weights=uniform; total time= 0.0s
[CV] END ..metric=minkowski, n_neighbors=5, weights=distance; total time= 0.0s
[CV] END ..metric=minkowski, n_neighbors=5, weights=distance; total time= 0.0s
[CV] END ..metric=minkowski, n_neighbors=5, weights=distance; total time= 0.0s
[CV] END …metric=minkowski, n_neighbors=6, weights=uniform; total time= 0.0s
[CV] END …metric=minkowski, n_neighbors=6, weights=uniform; total time= 0.0s
[CV] END …metric=minkowski, n_neighbors=6, weights=uniform; total time= 0.0s
[CV] END ..metric=minkowski, n_neighbors=6, weights=distance; total time= 0.0s
[CV] END ..metric=minkowski, n_neighbors=6, weights=distance; total time= 0.0s
```
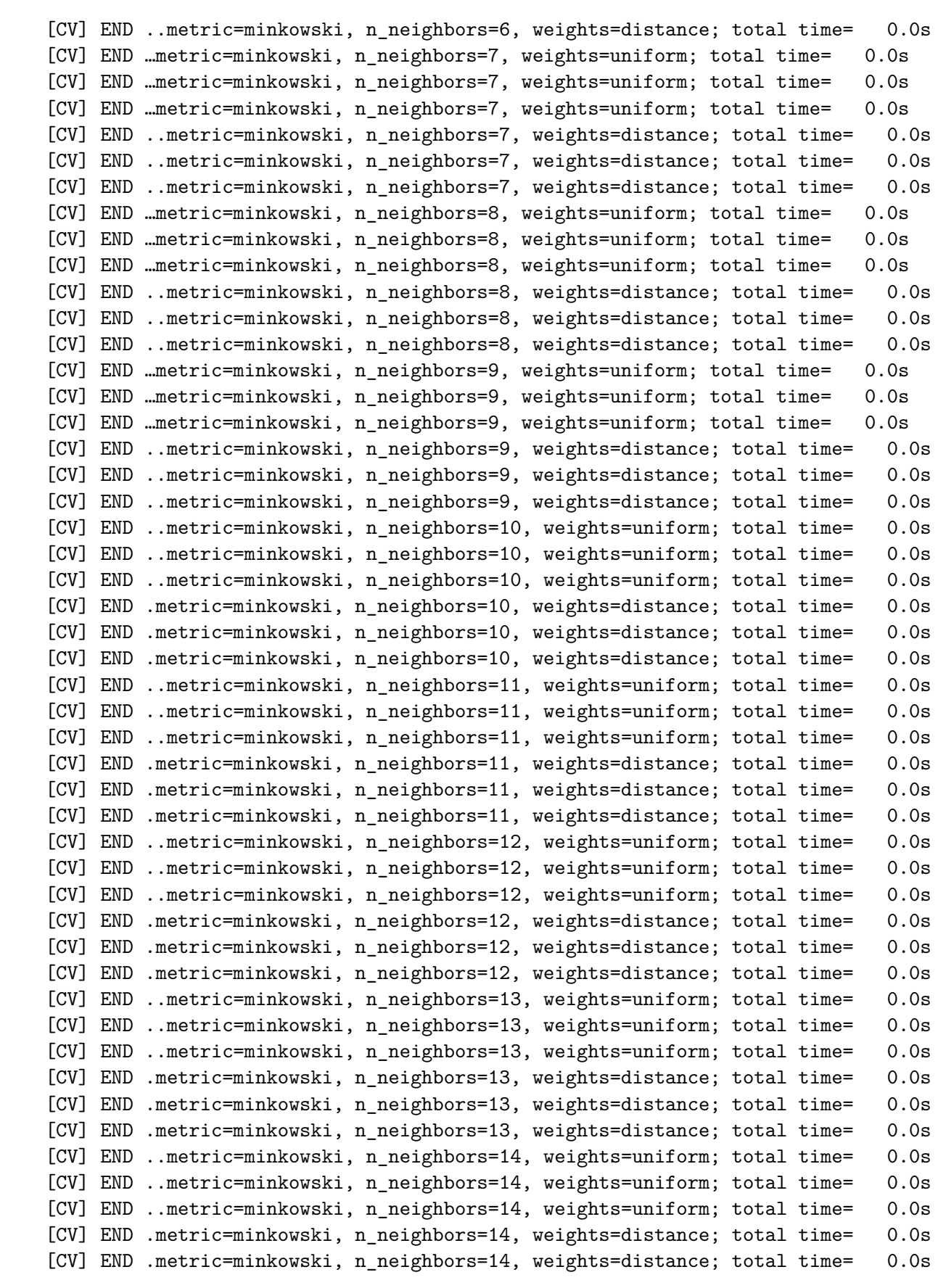

[CV] END .metric=minkowski, n\_neighbors=14, weights=distance; total time= 0.0s [CV] END …metric=euclidean, n\_neighbors=1, weights=uniform; total time= 0.0s [CV] END …metric=euclidean, n\_neighbors=1, weights=uniform; total time= 0.0s [CV] END …metric=euclidean, n\_neighbors=1, weights=uniform; total time= 0.0s [CV] END ..metric=euclidean, n\_neighbors=1, weights=distance; total time= 0.0s [CV] END ..metric=euclidean, n\_neighbors=1, weights=distance; total time= 0.0s [CV] END ..metric=euclidean, n\_neighbors=1, weights=distance; total time= 0.0s [CV] END …metric=euclidean, n\_neighbors=2, weights=uniform; total time= 0.0s [CV] END …metric=euclidean, n\_neighbors=2, weights=uniform; total time= 0.0s [CV] END …metric=euclidean, n\_neighbors=2, weights=uniform; total time= 0.0s [CV] END ..metric=euclidean, n\_neighbors=2, weights=distance; total time= 0.0s [CV] END ..metric=euclidean, n\_neighbors=2, weights=distance; total time= 0.0s [CV] END ..metric=euclidean, n\_neighbors=2, weights=distance; total time= 0.0s [CV] END …metric=euclidean, n\_neighbors=3, weights=uniform; total time= 0.0s [CV] END …metric=euclidean, n\_neighbors=3, weights=uniform; total time= 0.0s [CV] END …metric=euclidean, n\_neighbors=3, weights=uniform; total time= 0.0s [CV] END ..metric=euclidean, n\_neighbors=3, weights=distance; total time= 0.0s [CV] END ..metric=euclidean, n\_neighbors=3, weights=distance; total time= 0.0s [CV] END ..metric=euclidean, n\_neighbors=3, weights=distance; total time= 0.0s [CV] END …metric=euclidean, n\_neighbors=4, weights=uniform; total time= 0.0s [CV] END …metric=euclidean, n\_neighbors=4, weights=uniform; total time= 0.0s [CV] END …metric=euclidean, n\_neighbors=4, weights=uniform; total time= 0.0s [CV] END ..metric=euclidean, n\_neighbors=4, weights=distance; total time= 0.0s [CV] END ..metric=euclidean, n\_neighbors=4, weights=distance; total time= 0.0s [CV] END ..metric=euclidean, n\_neighbors=4, weights=distance; total time= 0.0s [CV] END …metric=euclidean, n\_neighbors=5, weights=uniform; total time= 0.0s [CV] END …metric=euclidean, n\_neighbors=5, weights=uniform; total time= 0.0s [CV] END …metric=euclidean, n\_neighbors=5, weights=uniform; total time= 0.0s [CV] END ..metric=euclidean, n\_neighbors=5, weights=distance; total time= 0.0s [CV] END ..metric=euclidean, n\_neighbors=5, weights=distance; total time= 0.0s [CV] END ..metric=euclidean, n\_neighbors=5, weights=distance; total time= 0.0s [CV] END …metric=euclidean, n\_neighbors=6, weights=uniform; total time= 0.0s [CV] END …metric=euclidean, n\_neighbors=6, weights=uniform; total time= 0.0s [CV] END …metric=euclidean, n\_neighbors=6, weights=uniform; total time= 0.0s [CV] END ..metric=euclidean, n\_neighbors=6, weights=distance; total time= 0.0s [CV] END ..metric=euclidean, n\_neighbors=6, weights=distance; total time= 0.0s [CV] END ..metric=euclidean, n\_neighbors=6, weights=distance; total time= 0.0s [CV] END …metric=euclidean, n\_neighbors=7, weights=uniform; total time= 0.0s [CV] END …metric=euclidean, n\_neighbors=7, weights=uniform; total time= 0.0s [CV] END …metric=euclidean, n\_neighbors=7, weights=uniform; total time= 0.0s [CV] END ..metric=euclidean, n\_neighbors=7, weights=distance; total time= 0.0s [CV] END ..metric=euclidean, n\_neighbors=7, weights=distance; total time= 0.0s [CV] END ..metric=euclidean, n\_neighbors=7, weights=distance; total time= 0.0s [CV] END …metric=euclidean, n\_neighbors=8, weights=uniform; total time= 0.0s [CV] END …metric=euclidean, n\_neighbors=8, weights=uniform; total time= 0.0s [CV] END …metric=euclidean, n\_neighbors=8, weights=uniform; total time= 0.0s [CV] END ..metric=euclidean, n\_neighbors=8, weights=distance; total time= 0.0s [CV] END ..metric=euclidean, n\_neighbors=8, weights=distance; total time= 0.0s

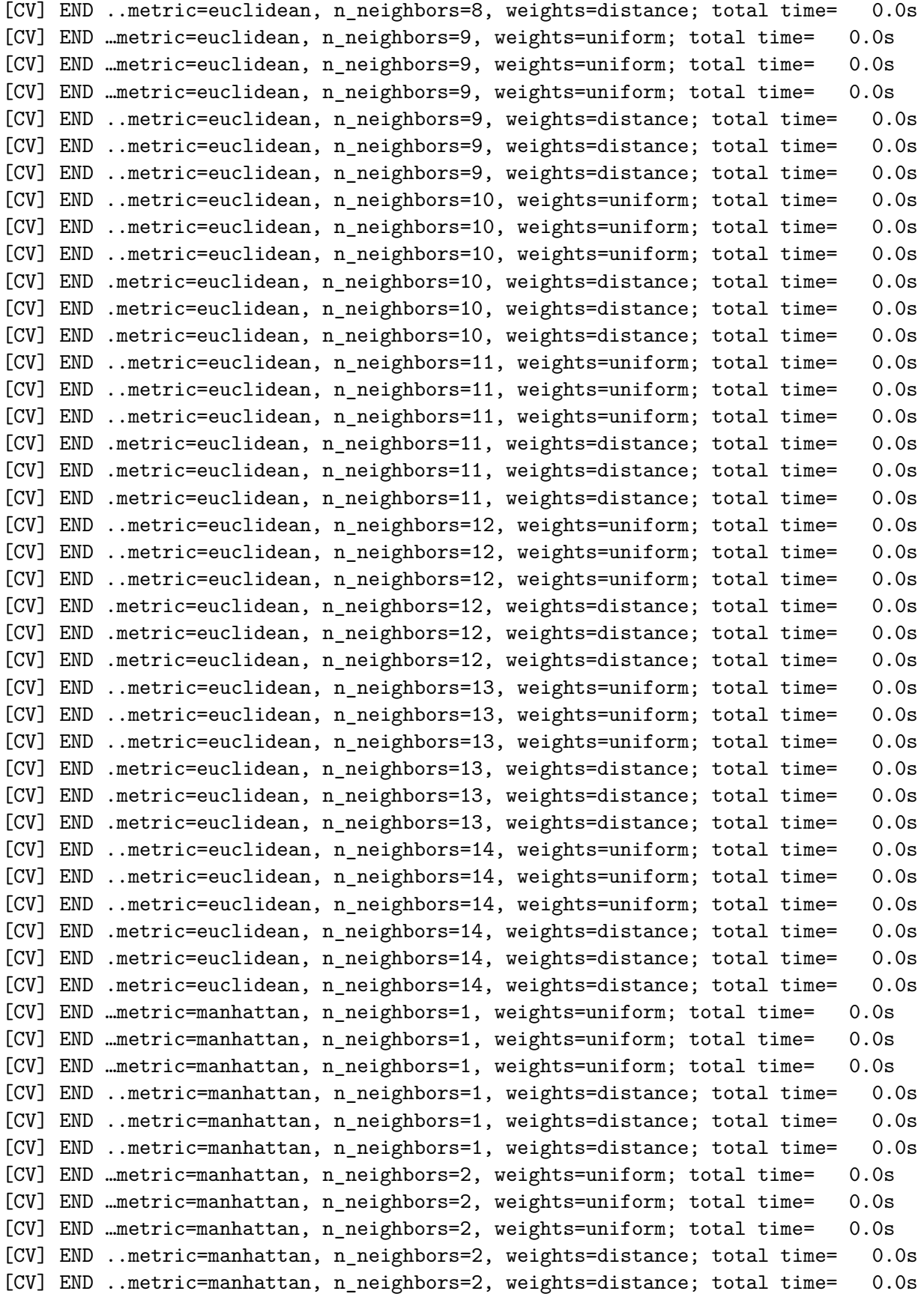

[CV] END ..metric=manhattan, n\_neighbors=2, weights=distance; total time= 0.0s [CV] END …metric=manhattan, n\_neighbors=3, weights=uniform; total time= 0.0s [CV] END …metric=manhattan, n\_neighbors=3, weights=uniform; total time= 0.0s [CV] END …metric=manhattan, n\_neighbors=3, weights=uniform; total time= 0.0s [CV] END ..metric=manhattan, n\_neighbors=3, weights=distance; total time= 0.0s [CV] END ..metric=manhattan, n\_neighbors=3, weights=distance; total time= 0.0s [CV] END ..metric=manhattan, n\_neighbors=3, weights=distance; total time= 0.0s [CV] END …metric=manhattan, n\_neighbors=4, weights=uniform; total time= 0.0s [CV] END …metric=manhattan, n\_neighbors=4, weights=uniform; total time= 0.0s [CV] END …metric=manhattan, n\_neighbors=4, weights=uniform; total time= 0.0s [CV] END ..metric=manhattan, n\_neighbors=4, weights=distance; total time= 0.0s [CV] END ..metric=manhattan, n\_neighbors=4, weights=distance; total time= 0.0s [CV] END ..metric=manhattan, n\_neighbors=4, weights=distance; total time= 0.0s [CV] END …metric=manhattan, n\_neighbors=5, weights=uniform; total time= 0.0s [CV] END …metric=manhattan, n\_neighbors=5, weights=uniform; total time= 0.0s [CV] END …metric=manhattan, n\_neighbors=5, weights=uniform; total time= 0.0s [CV] END ..metric=manhattan, n\_neighbors=5, weights=distance; total time= 0.0s [CV] END ..metric=manhattan, n\_neighbors=5, weights=distance; total time= 0.0s [CV] END ..metric=manhattan, n\_neighbors=5, weights=distance; total time= 0.0s [CV] END …metric=manhattan, n\_neighbors=6, weights=uniform; total time= 0.0s [CV] END …metric=manhattan, n\_neighbors=6, weights=uniform; total time= 0.0s [CV] END …metric=manhattan, n\_neighbors=6, weights=uniform; total time= 0.0s [CV] END ..metric=manhattan, n\_neighbors=6, weights=distance; total time= 0.0s [CV] END ..metric=manhattan, n\_neighbors=6, weights=distance; total time= 0.0s [CV] END ..metric=manhattan, n\_neighbors=6, weights=distance; total time= 0.0s [CV] END …metric=manhattan, n\_neighbors=7, weights=uniform; total time= 0.0s [CV] END …metric=manhattan, n\_neighbors=7, weights=uniform; total time= 0.0s [CV] END …metric=manhattan, n\_neighbors=7, weights=uniform; total time= 0.0s [CV] END ..metric=manhattan, n\_neighbors=7, weights=distance; total time= 0.0s [CV] END ..metric=manhattan, n\_neighbors=7, weights=distance; total time= 0.0s [CV] END ..metric=manhattan, n\_neighbors=7, weights=distance; total time= 0.0s [CV] END …metric=manhattan, n\_neighbors=8, weights=uniform; total time= 0.0s [CV] END …metric=manhattan, n\_neighbors=8, weights=uniform; total time= 0.0s [CV] END …metric=manhattan, n\_neighbors=8, weights=uniform; total time= 0.0s [CV] END ..metric=manhattan, n\_neighbors=8, weights=distance; total time= 0.0s [CV] END ..metric=manhattan, n\_neighbors=8, weights=distance; total time= 0.0s [CV] END ..metric=manhattan, n\_neighbors=8, weights=distance; total time= 0.0s [CV] END …metric=manhattan, n\_neighbors=9, weights=uniform; total time= 0.0s [CV] END …metric=manhattan, n\_neighbors=9, weights=uniform; total time= 0.0s [CV] END …metric=manhattan, n\_neighbors=9, weights=uniform; total time= 0.0s [CV] END ..metric=manhattan, n\_neighbors=9, weights=distance; total time= 0.0s [CV] END ..metric=manhattan, n\_neighbors=9, weights=distance; total time= 0.0s [CV] END ..metric=manhattan, n\_neighbors=9, weights=distance; total time= 0.0s [CV] END ..metric=manhattan, n\_neighbors=10, weights=uniform; total time= 0.0s [CV] END ..metric=manhattan, n\_neighbors=10, weights=uniform; total time= 0.0s [CV] END ..metric=manhattan, n\_neighbors=10, weights=uniform; total time= 0.0s [CV] END .metric=manhattan, n\_neighbors=10, weights=distance; total time= 0.0s [CV] END .metric=manhattan, n\_neighbors=10, weights=distance; total time= 0.0s

```
[CV] END .metric=manhattan, n_neighbors=10, weights=distance; total time= 0.0s
     [CV] END ..metric=manhattan, n_neighbors=11, weights=uniform; total time= 0.0s
     [CV] END ..metric=manhattan, n_neighbors=11, weights=uniform; total time= 0.0s
     [CV] END ..metric=manhattan, n_neighbors=11, weights=uniform; total time= 0.0s
     [CV] END .metric=manhattan, n_neighbors=11, weights=distance; total time= 0.0s
     [CV] END .metric=manhattan, n_neighbors=11, weights=distance; total time= 0.0s
     [CV] END .metric=manhattan, n_neighbors=11, weights=distance; total time= 0.0s
     [CV] END ..metric=manhattan, n_neighbors=12, weights=uniform; total time= 0.0s
     [CV] END ..metric=manhattan, n_neighbors=12, weights=uniform; total time= 0.0s
     [CV] END ..metric=manhattan, n_neighbors=12, weights=uniform; total time= 0.0s
     [CV] END .metric=manhattan, n_neighbors=12, weights=distance; total time= 0.0s
     [CV] END .metric=manhattan, n_neighbors=12, weights=distance; total time= 0.0s
     [CV] END .metric=manhattan, n_neighbors=12, weights=distance; total time= 0.0s
     [CV] END ..metric=manhattan, n_neighbors=13, weights=uniform; total time= 0.0s
     [CV] END ..metric=manhattan, n_neighbors=13, weights=uniform; total time= 0.0s
     [CV] END ..metric=manhattan, n_neighbors=13, weights=uniform; total time= 0.0s
     [CV] END .metric=manhattan, n_neighbors=13, weights=distance; total time= 0.0s
     [CV] END .metric=manhattan, n_neighbors=13, weights=distance; total time= 0.0s
     [CV] END .metric=manhattan, n_neighbors=13, weights=distance; total time= 0.0s
     [CV] END ..metric=manhattan, n_neighbors=14, weights=uniform; total time= 0.0s
     [CV] END ..metric=manhattan, n_neighbors=14, weights=uniform; total time= 0.0s
     [CV] END ..metric=manhattan, n_neighbors=14, weights=uniform; total time= 0.0s
     [CV] END .metric=manhattan, n_neighbors=14, weights=distance; total time= 0.0s
     [CV] END .metric=manhattan, n_neighbors=14, weights=distance; total time= 0.0s
     [CV] END .metric=manhattan, n_neighbors=14, weights=distance; total time= 0.0s
[16]: GridSearchCV(cv=3, estimator=KNeighborsRegressor(),
                  param_grid={'metric': ['minkowski', 'euclidean', 'manhattan'],
                               'n_neighbors': [1, 2, 3, 4, 5, 6, 7, 8, 9, 10, 11, 12,
                                              13, 14],
                              'weights': ['uniform', 'distance']},
                  verbose=2)
[17]: #
```

```
# Affiche les meilleurs hyperparametres trouvés
#
grid.best_params_
```
[17]: {'metric': 'manhattan', 'n\_neighbors': 2, 'weights': 'distance'}

```
[18]: #
```
*# Avec ces hyperparamètres, affiche le meilleur score sur le train #* grid.best\_estimator\_.score(X\_train,y\_train)

[18]: 0.9999999995148973

```
[19]: #
      # Avec ces hyperparamètres, affiche le meilleur score sur le test
      #
      grid.best_estimator_.score(X_test,y_test)
[19]: 0.9997595859006833
[20]: #
      # Génération d'une prédiction
      #
      grid.best_estimator_.predict([[0.003,.2,850,1.5]])
[20]: array([5.83000000e-03, 1.04000000e-06, 9.74000000e-01, 3.23000000e-04,1.07000000e-05, 1.56000000e-02, 1.63000000e-05, 3.11000000e-08,
              3.53000000e-03, 1.52000000e-04, 1.25000000e-07, 1.14000000e-04,
              5.58604167e-05, 2.62000000e-05, 1.20000000e-08, 4.78604167e-07,
              5.17604167e-08, 7.36604167e-06, 1.42000000e-09, 1.35604167e-08,
              2.17604167e-09, 3.10604167e-08, 2.89208333e-08, 1.38000000e-09,
              1.62000000e-09, 8.29416667e-10, 7.08229167e-12, 3.01208333e-12,
              1.15604167e-10, 2.34604167e-11, 3.02000000e-10]])
[21]: #
      # Courbes de comparaisons y_prédit vs y_test
      #
      from Ytest_Ypred_1 import Ytest_Ypred # Fonction personnelle
      #
      Ytest_Ypred( grid.best_estimator_, X_test , y_test )
```
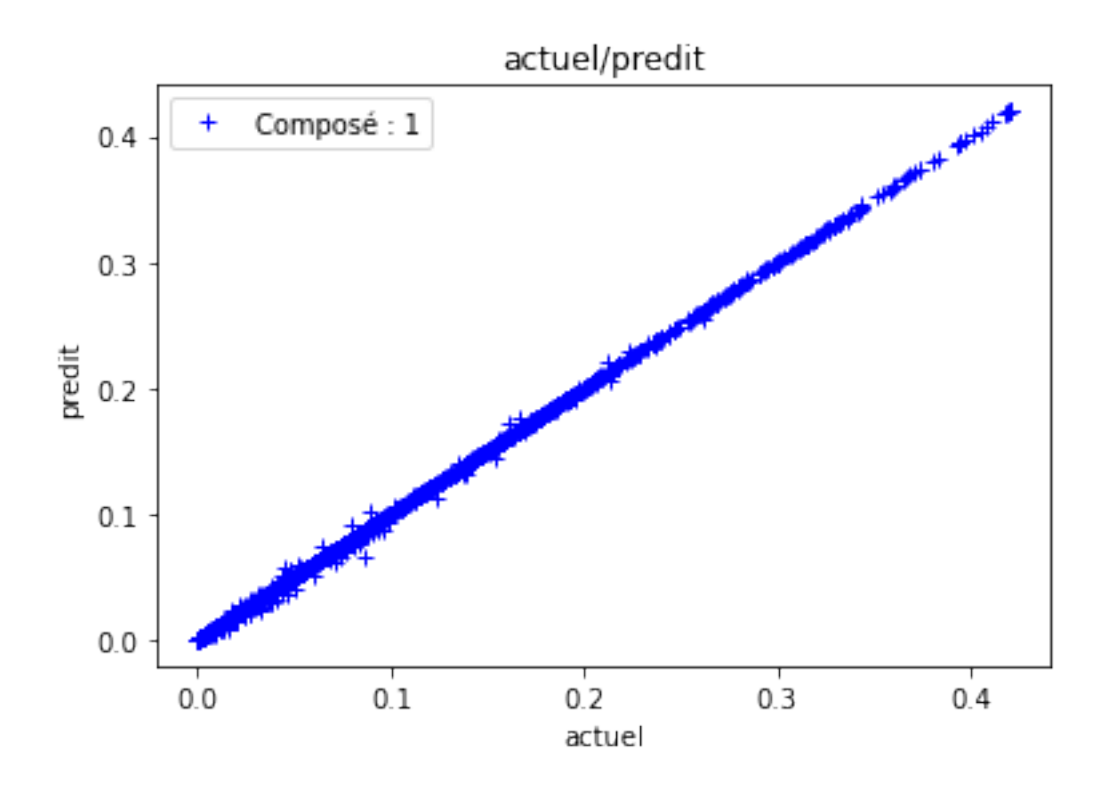

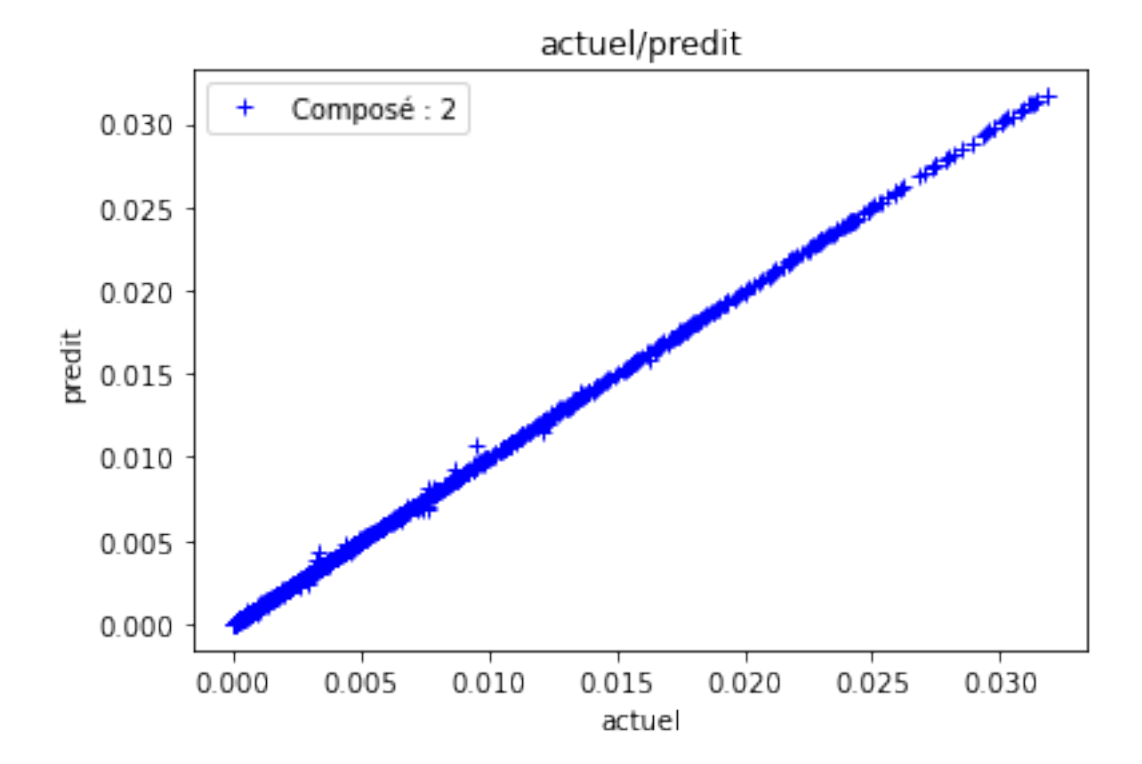

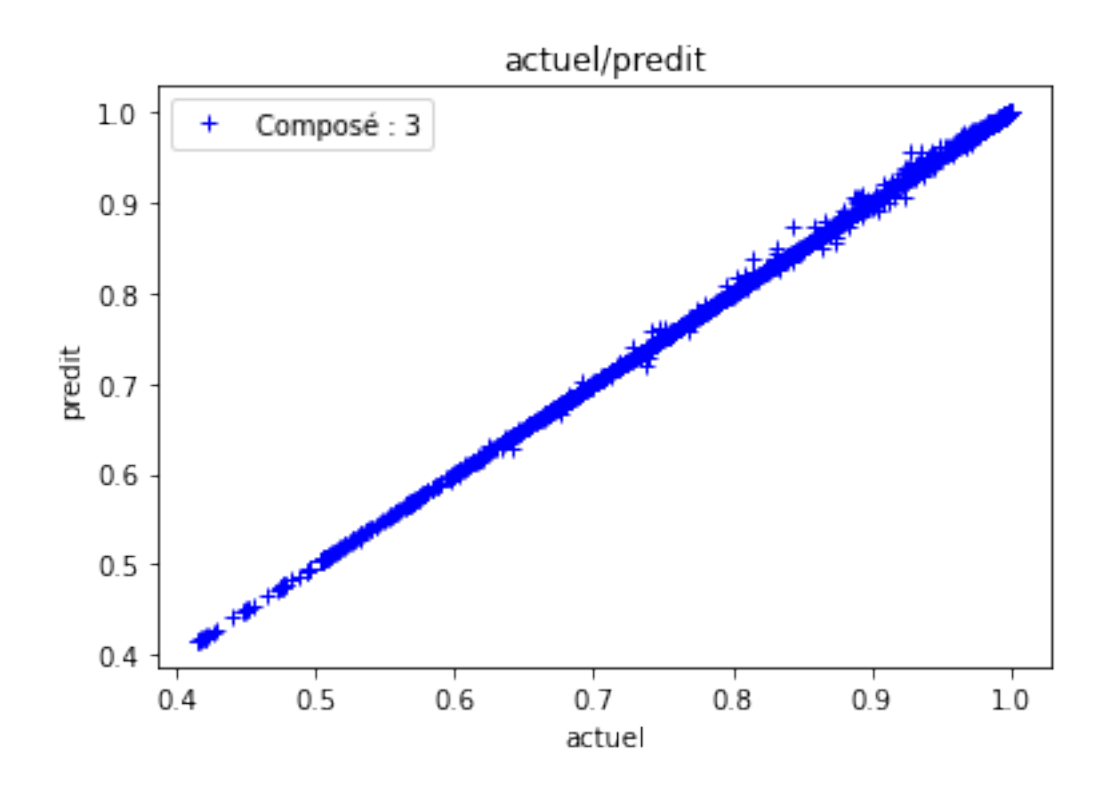

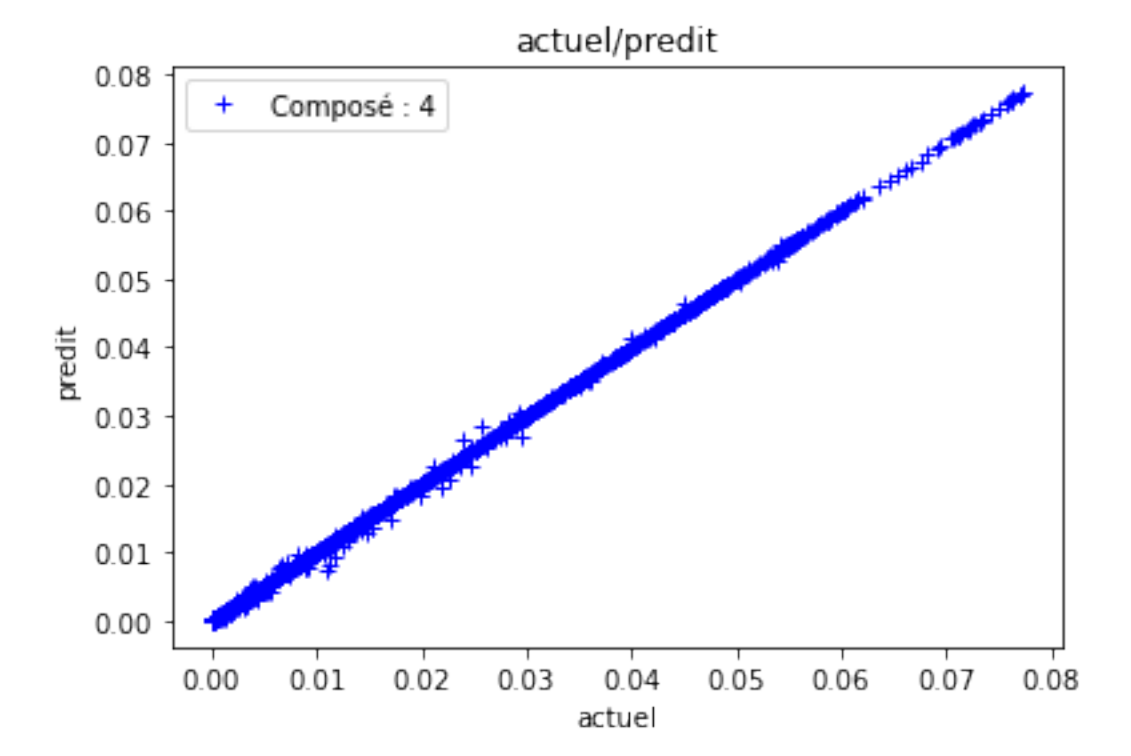

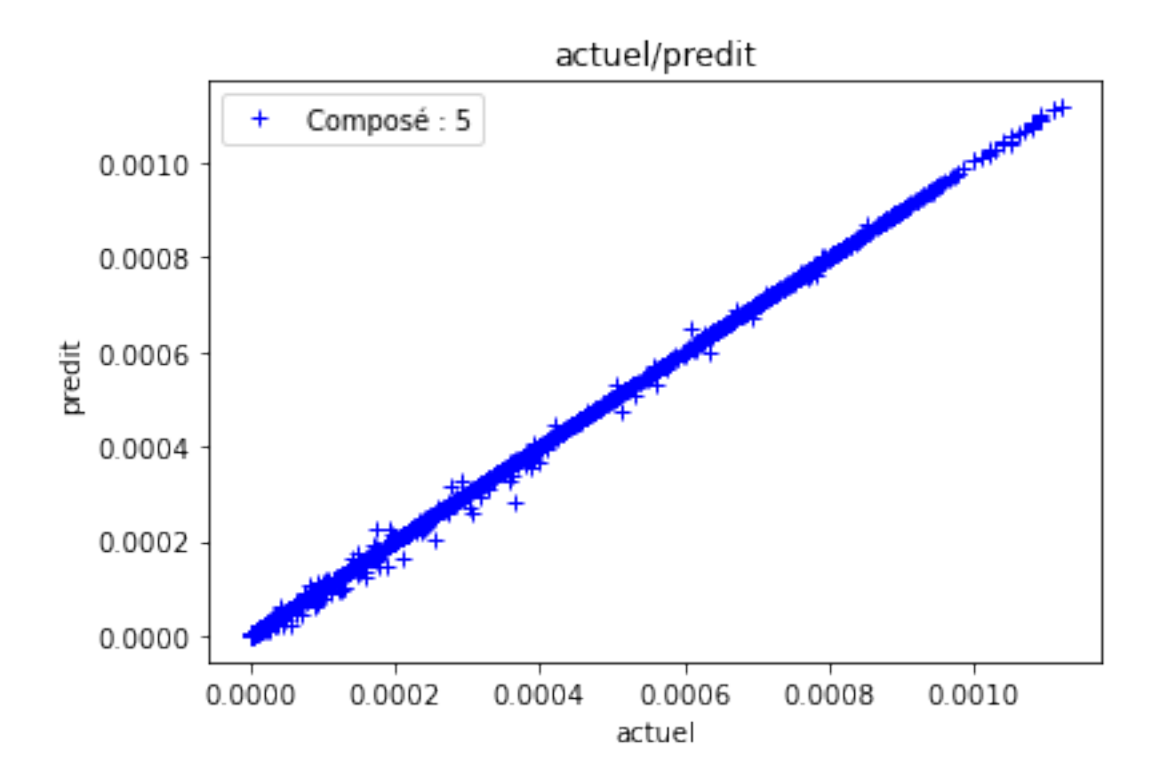

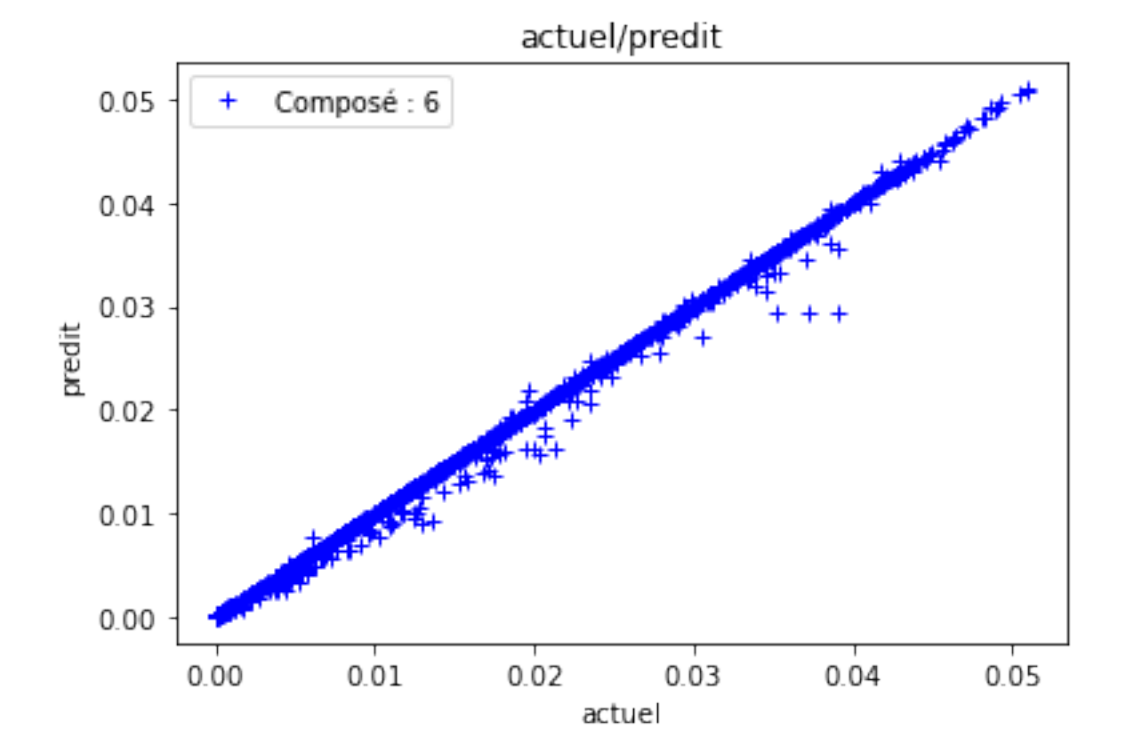

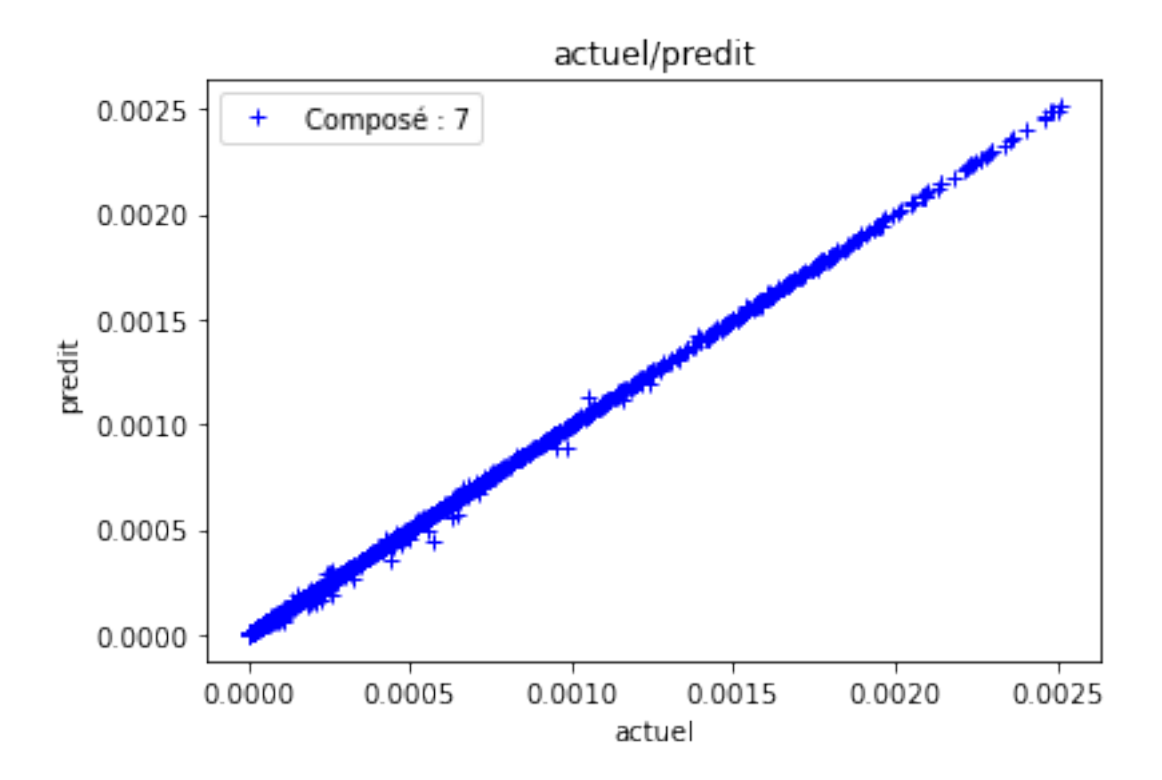

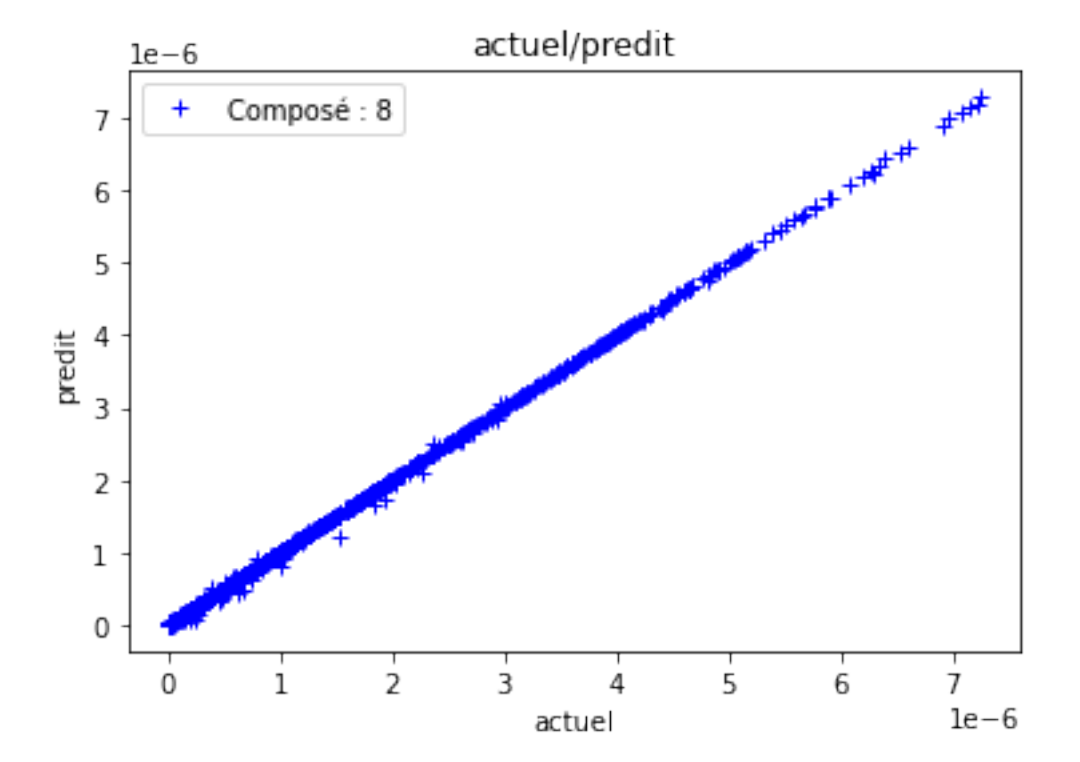

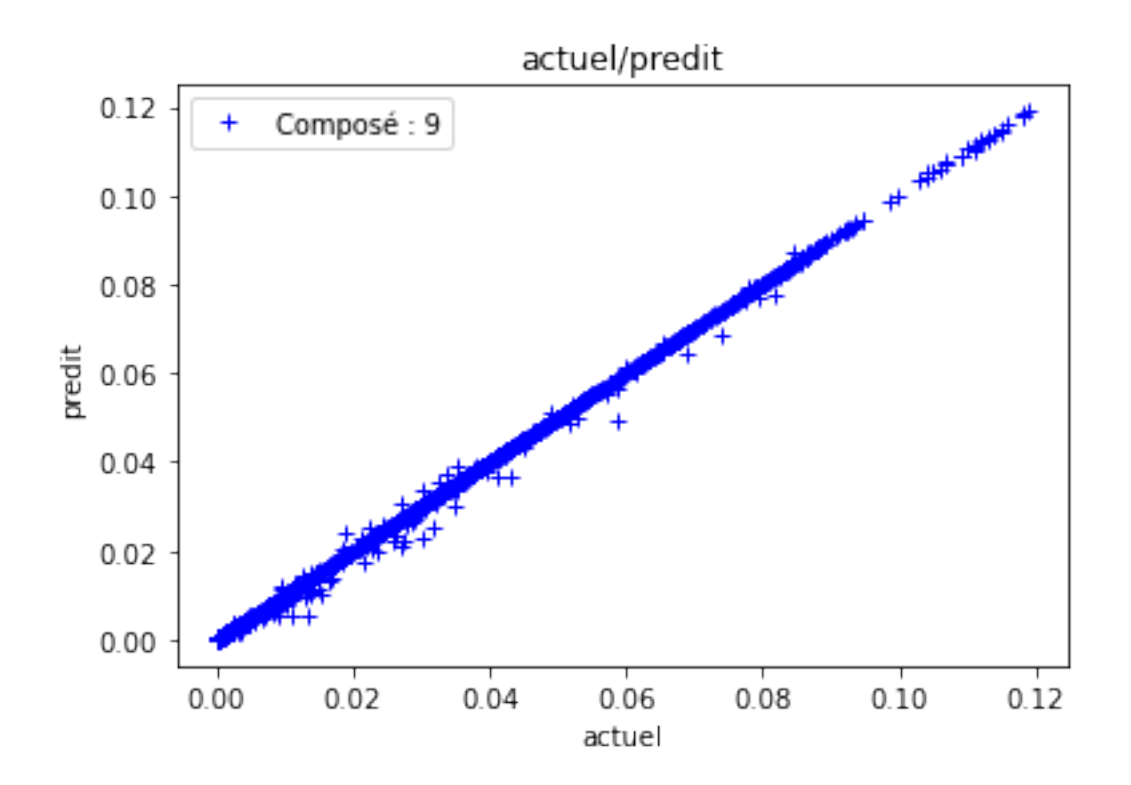

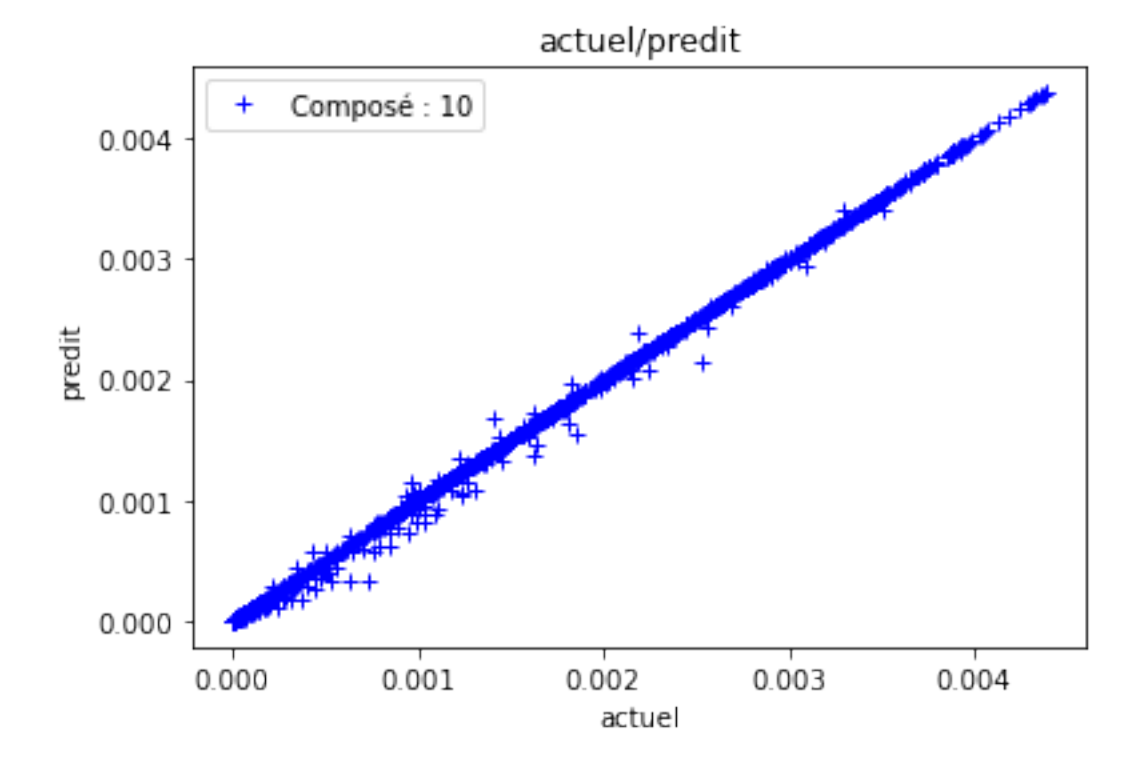

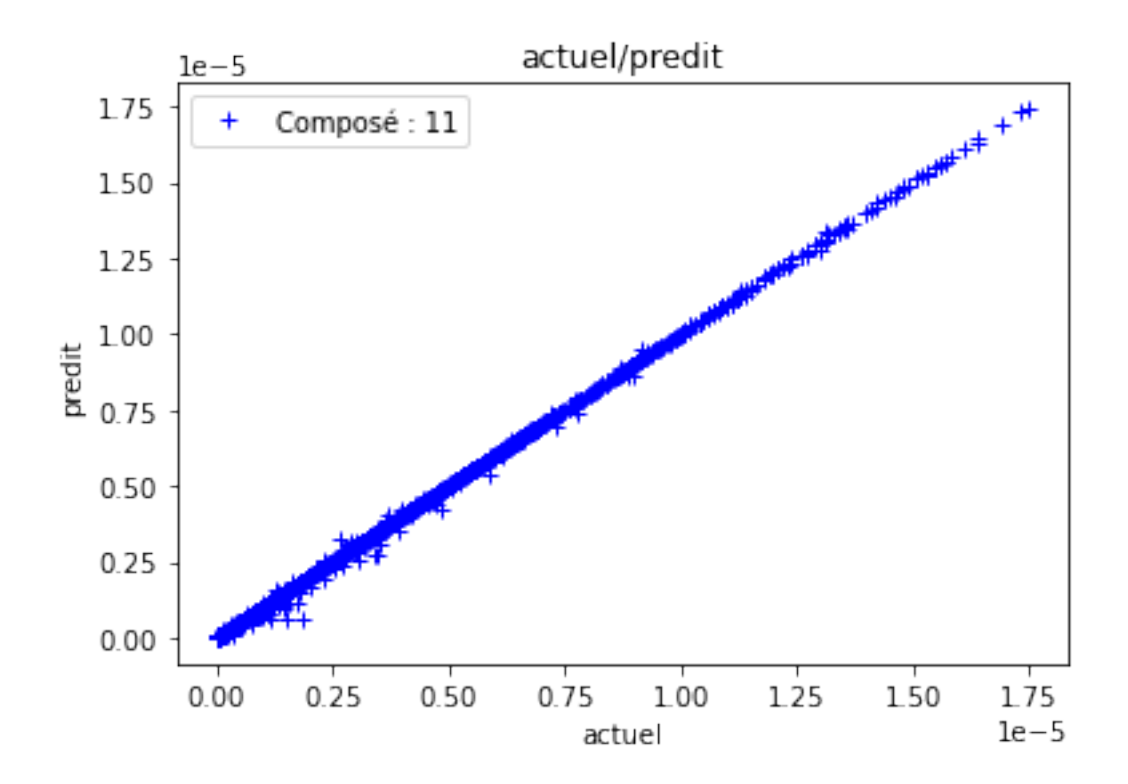

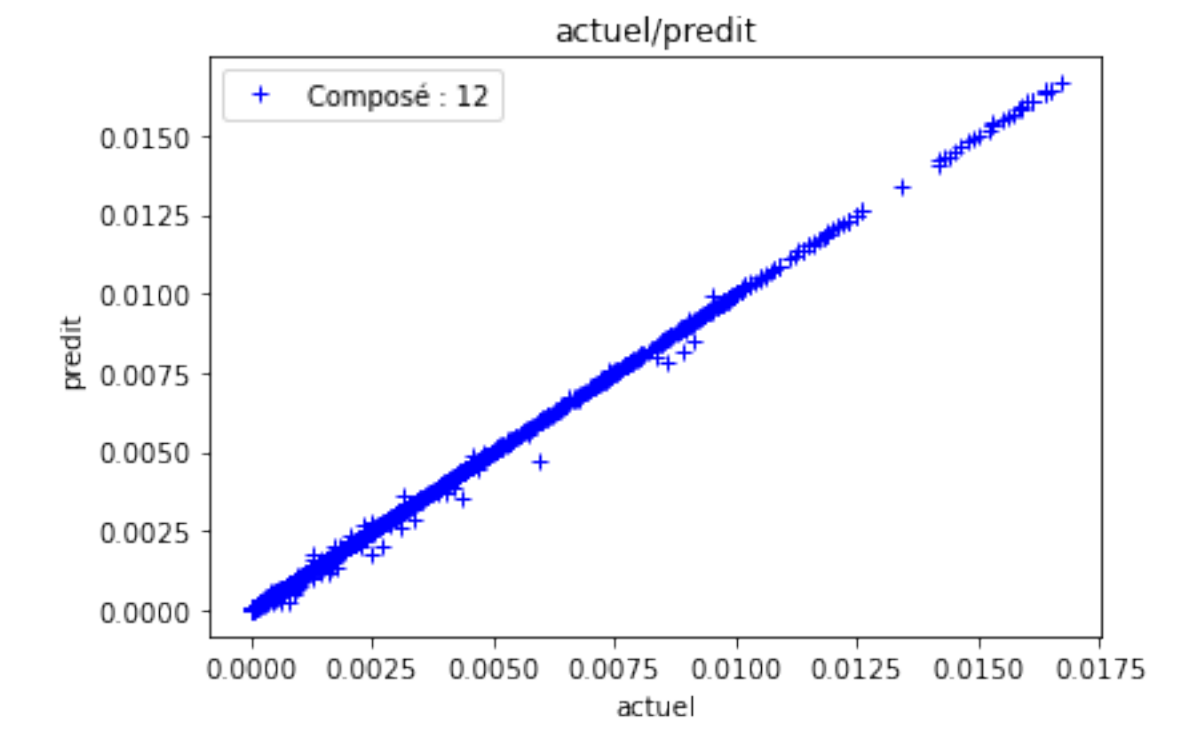

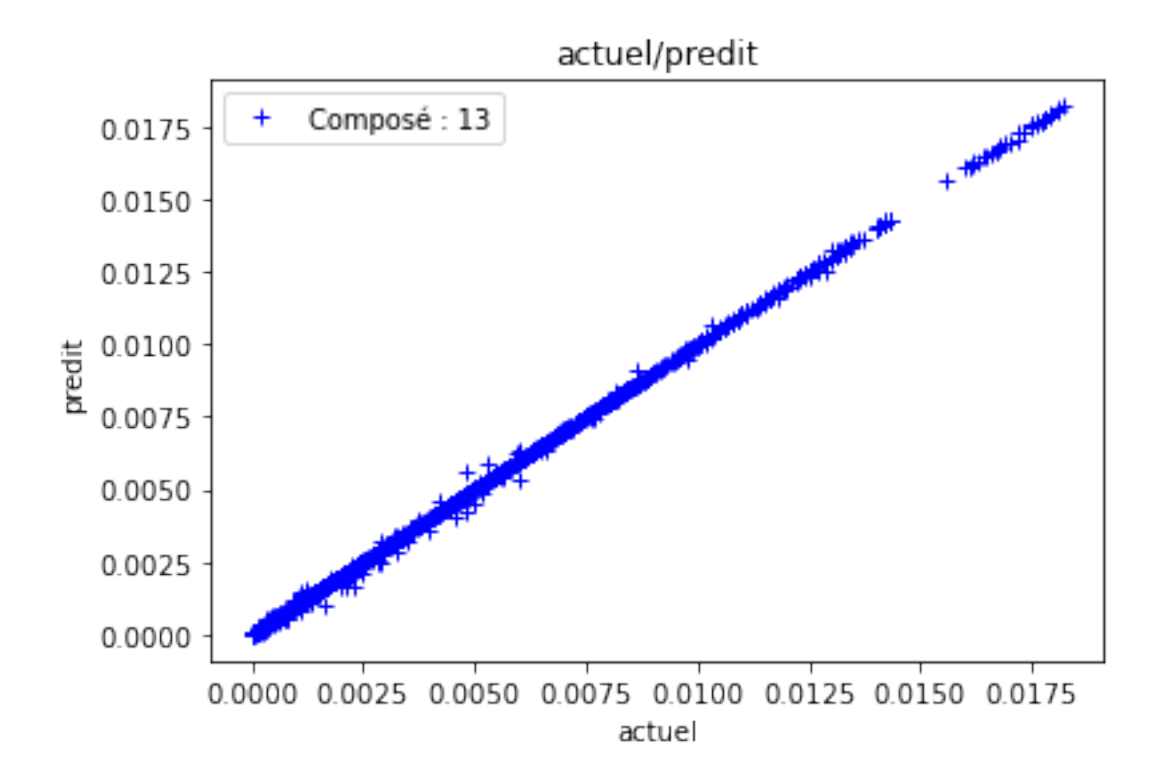

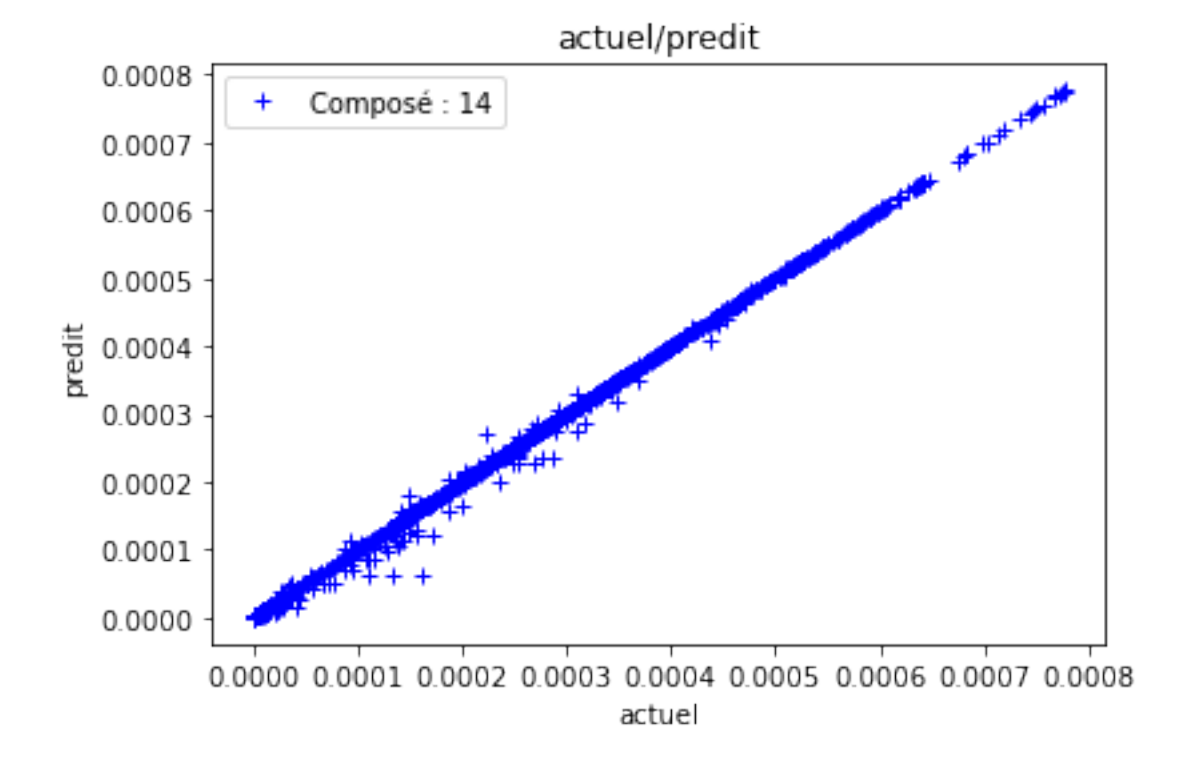

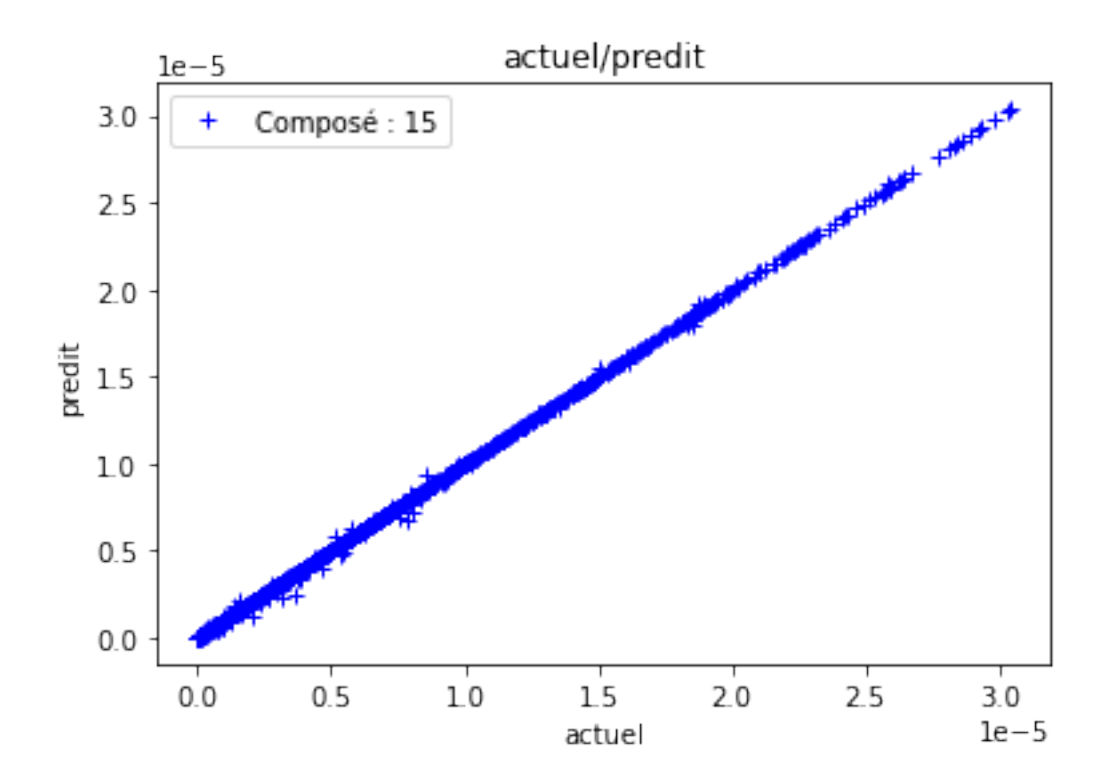

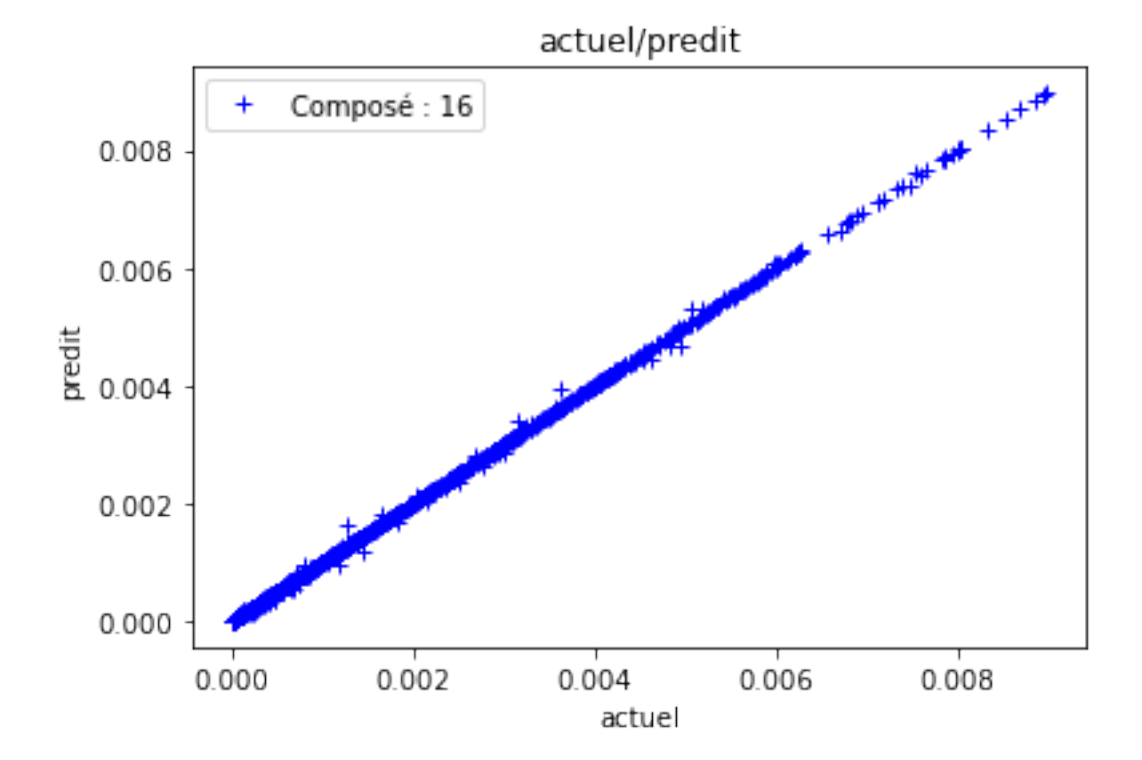

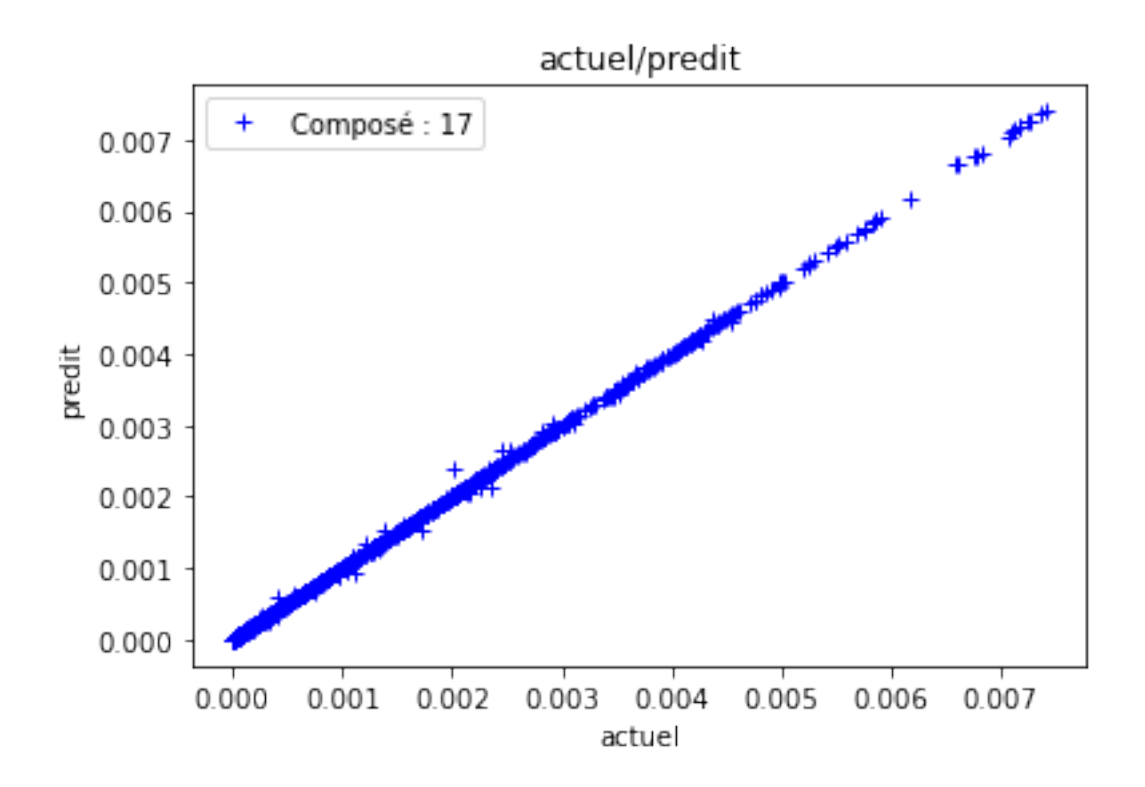

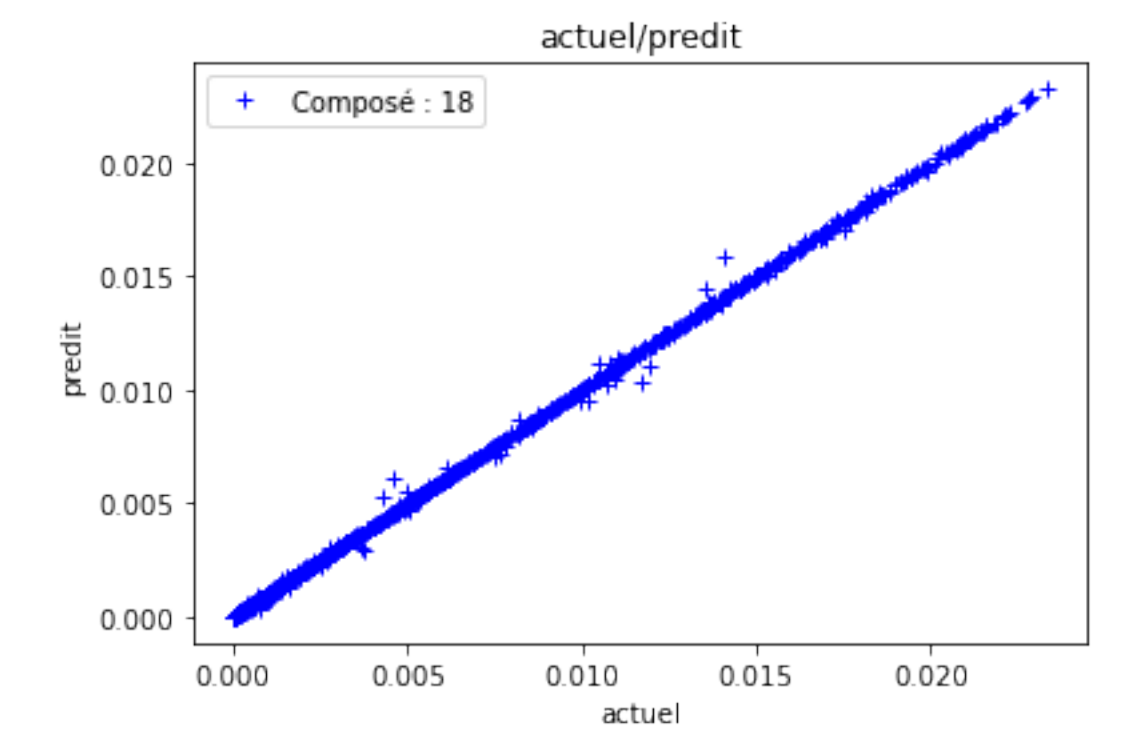

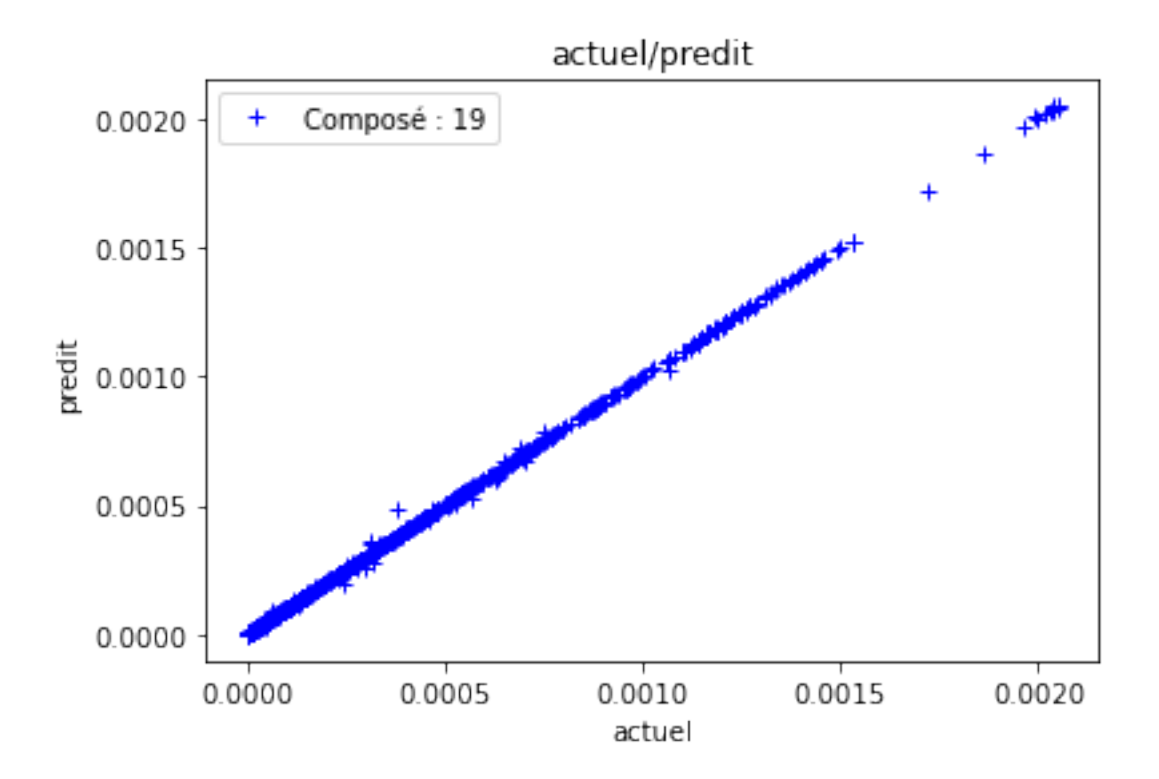

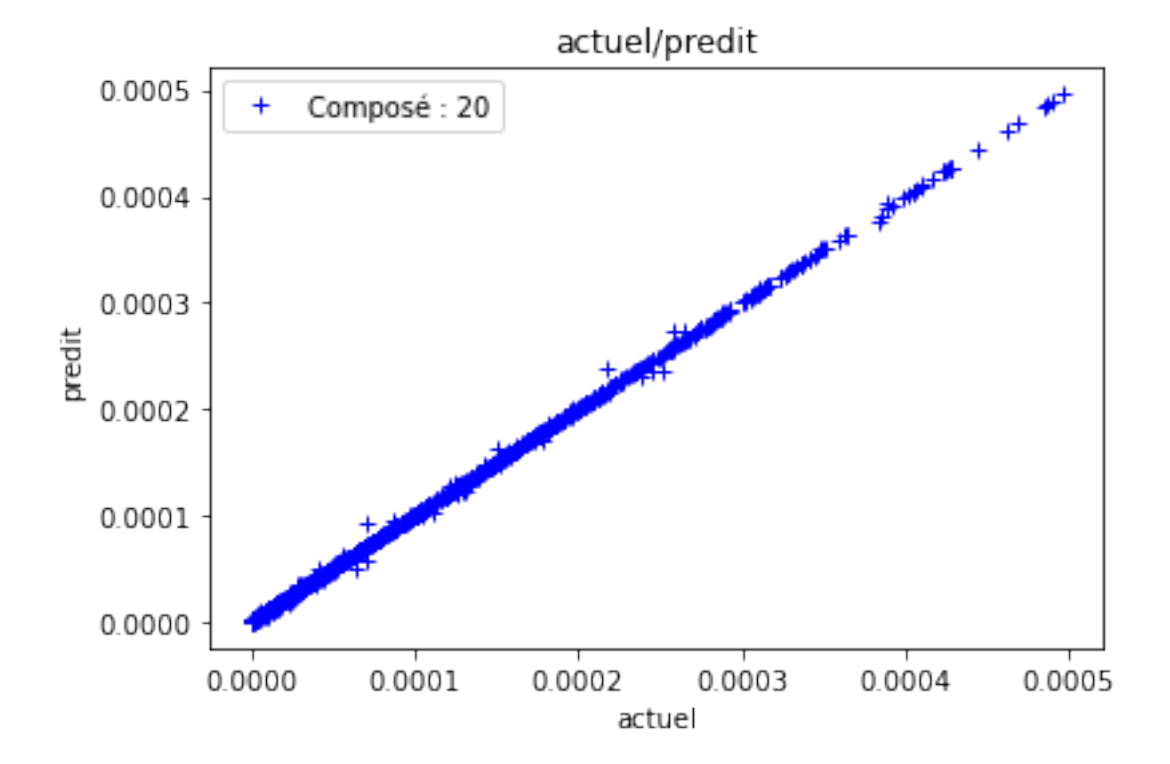

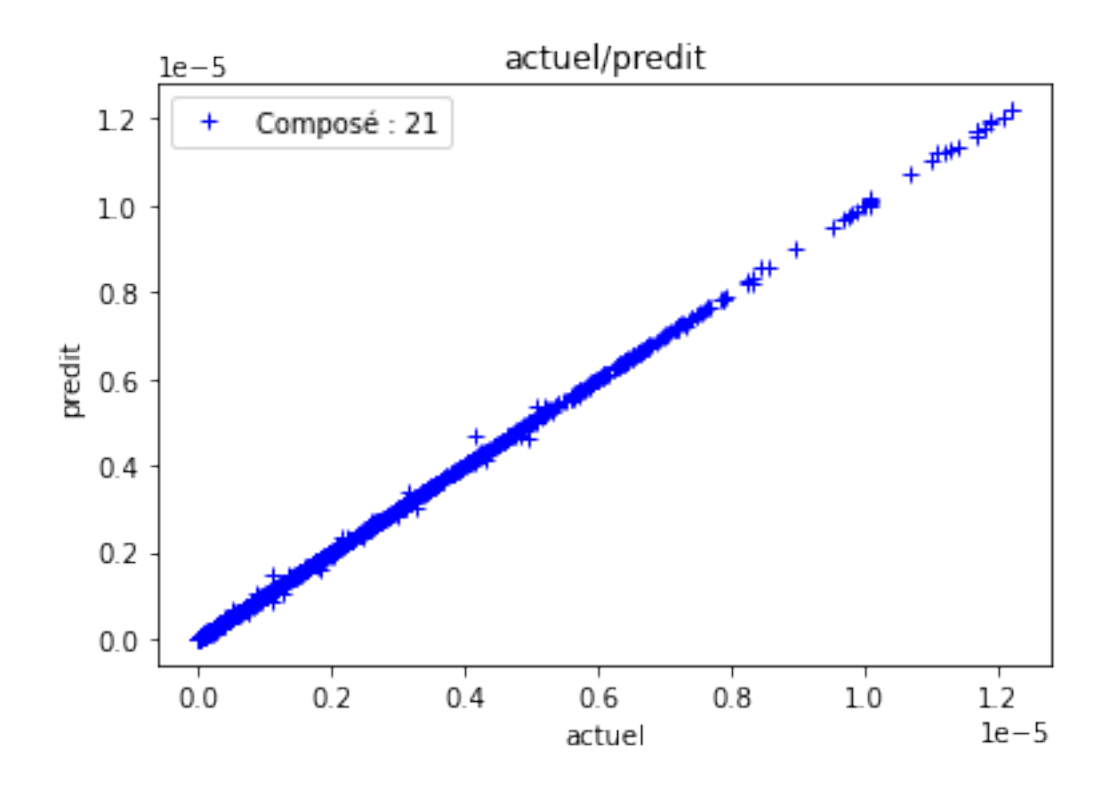

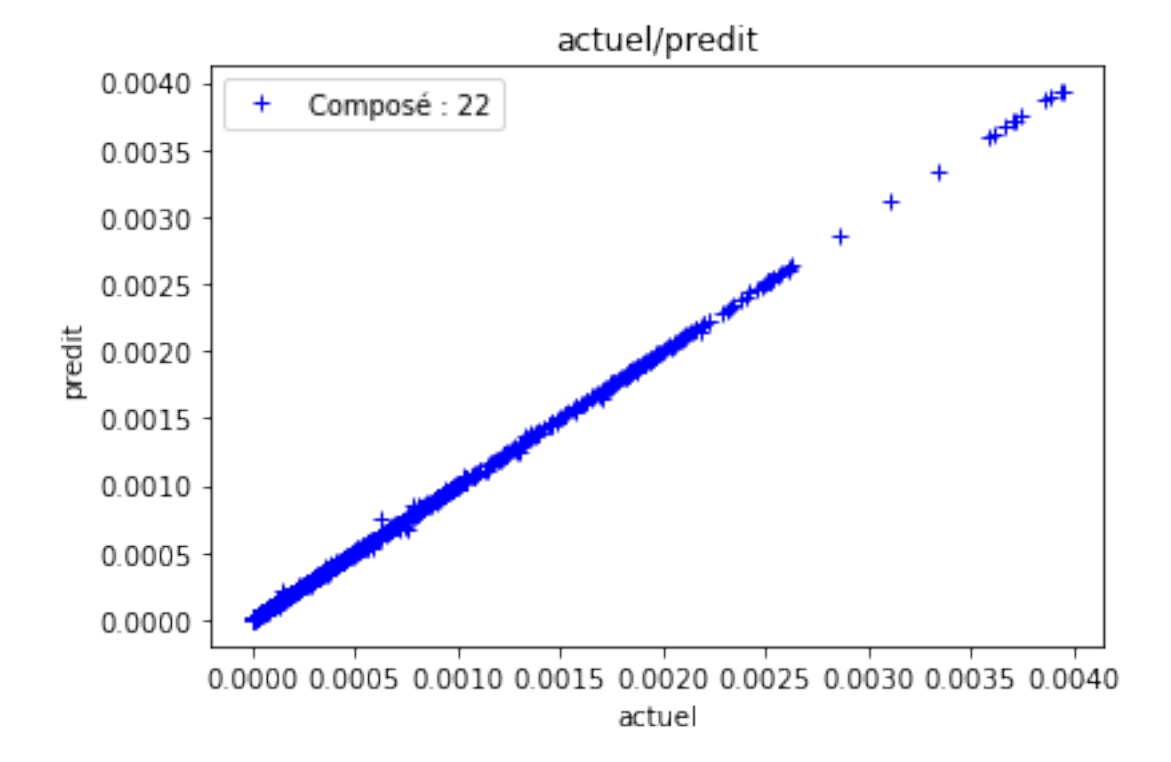

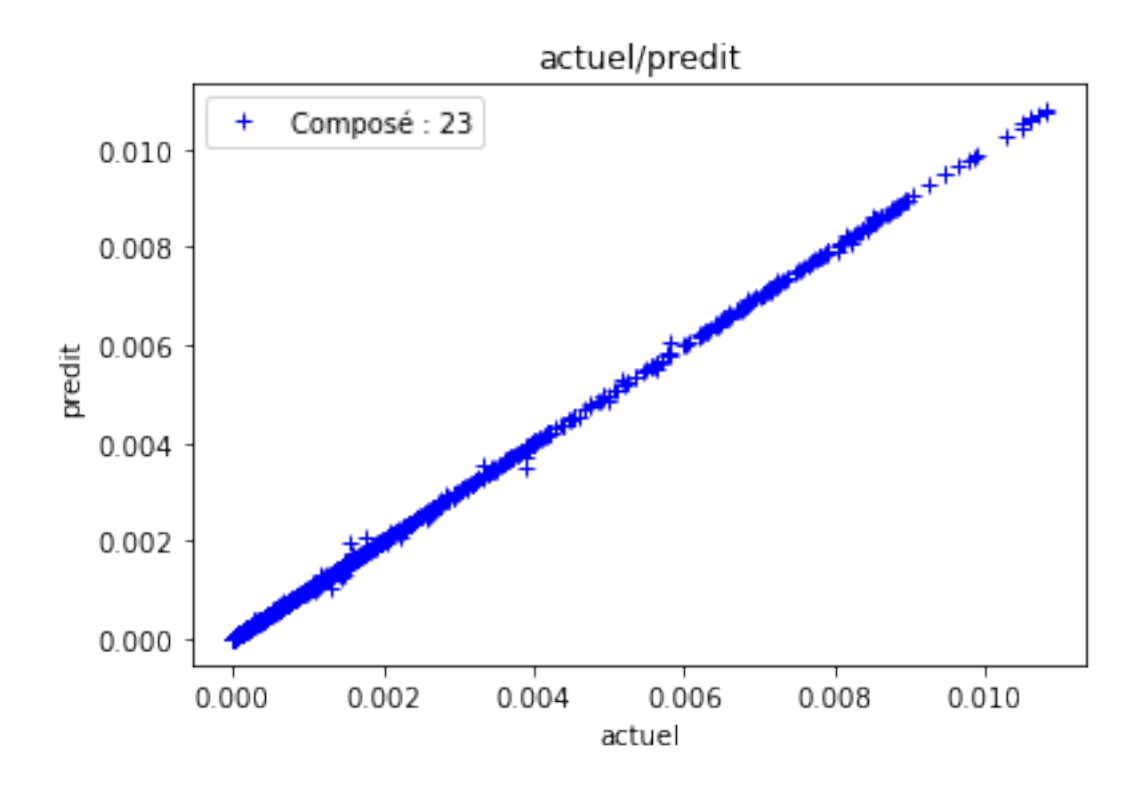

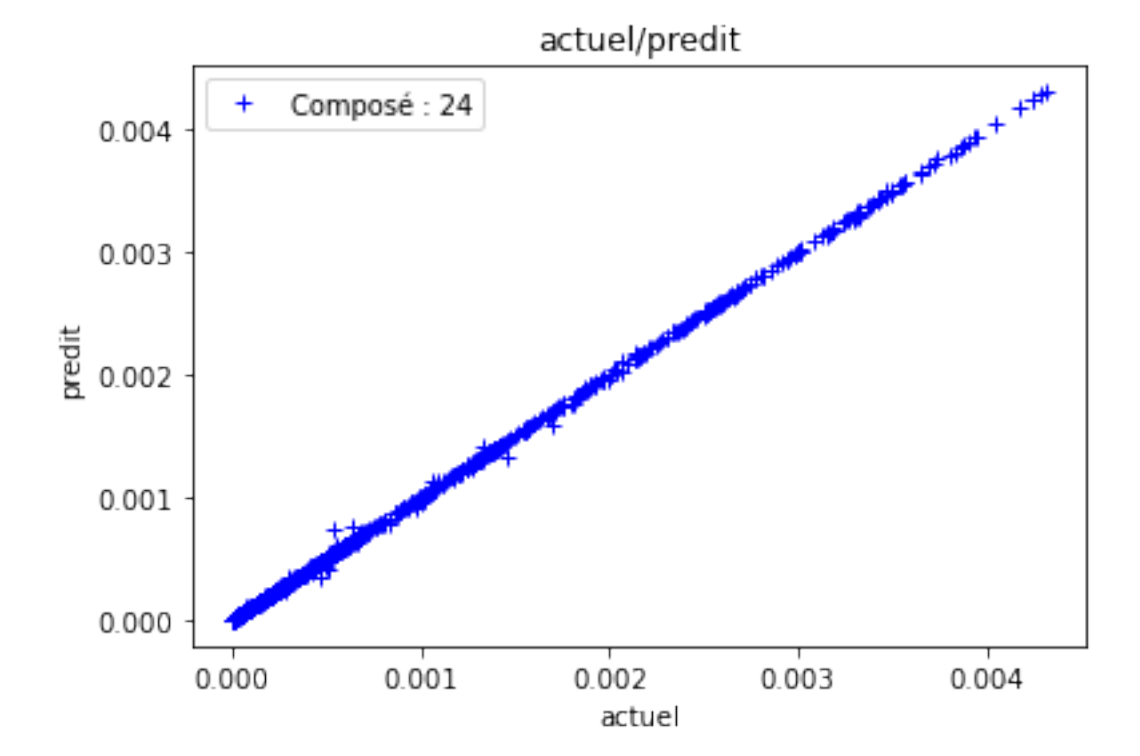

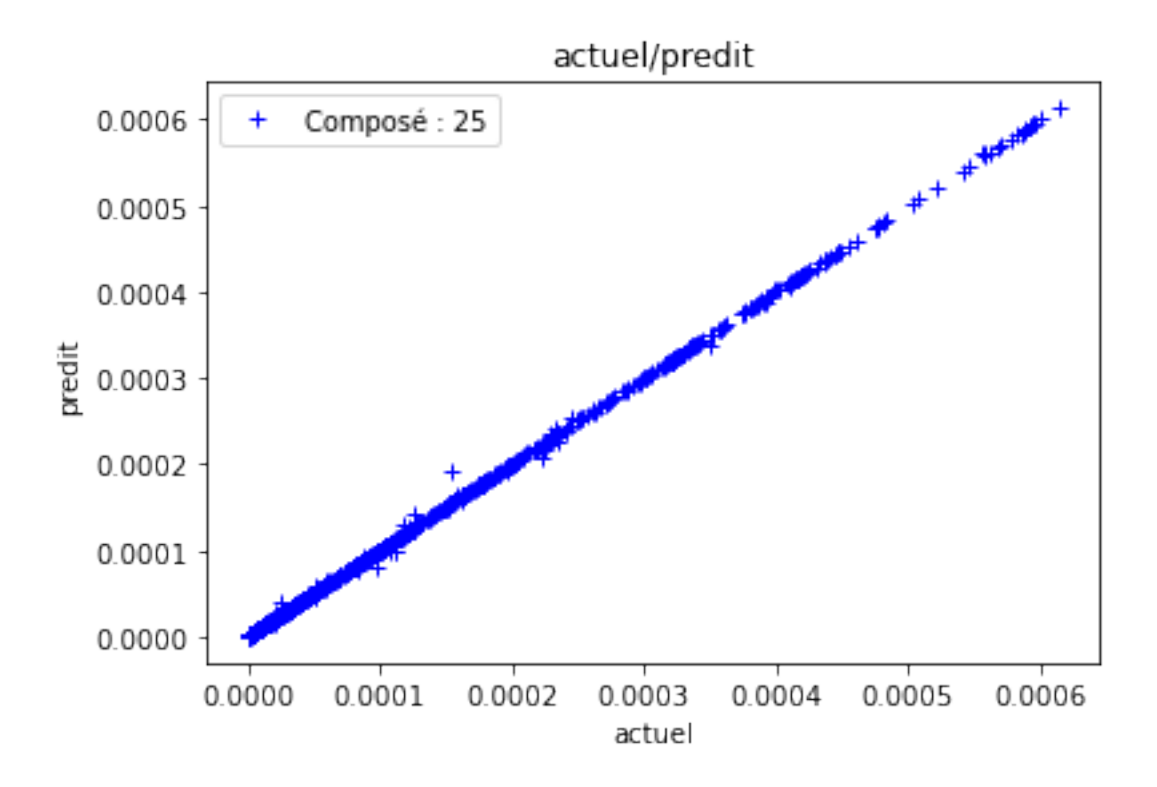

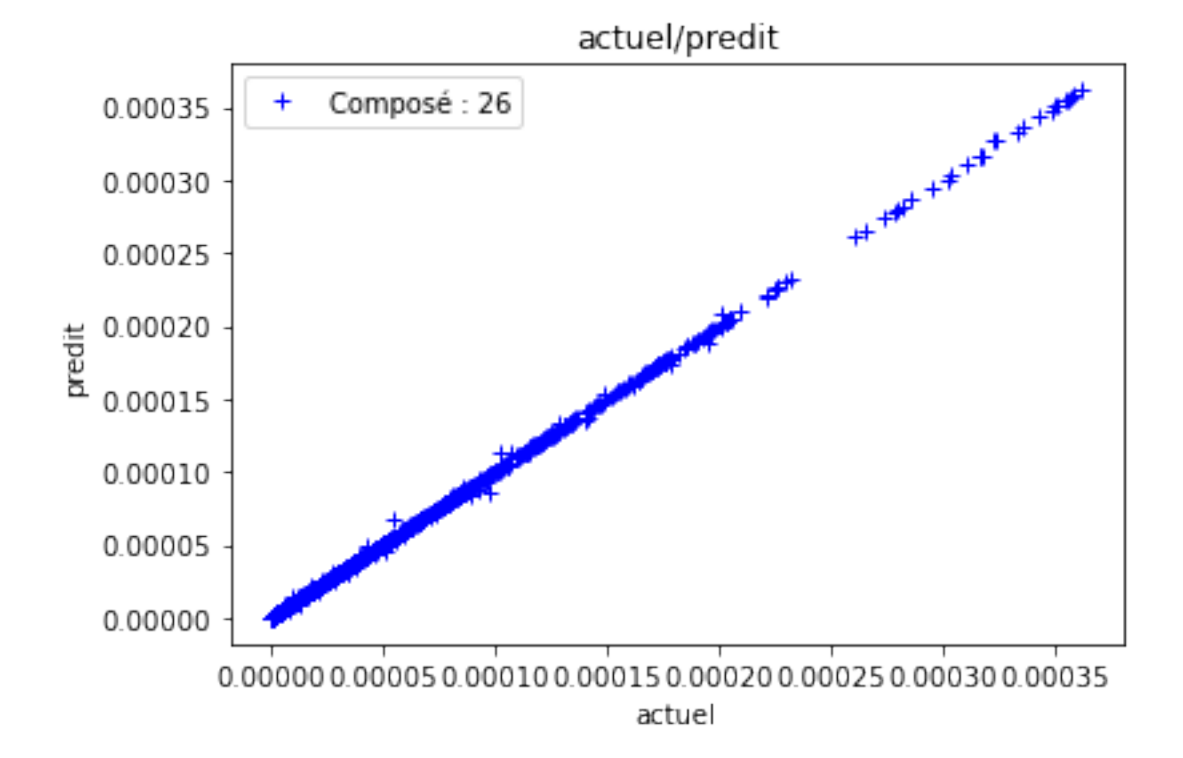

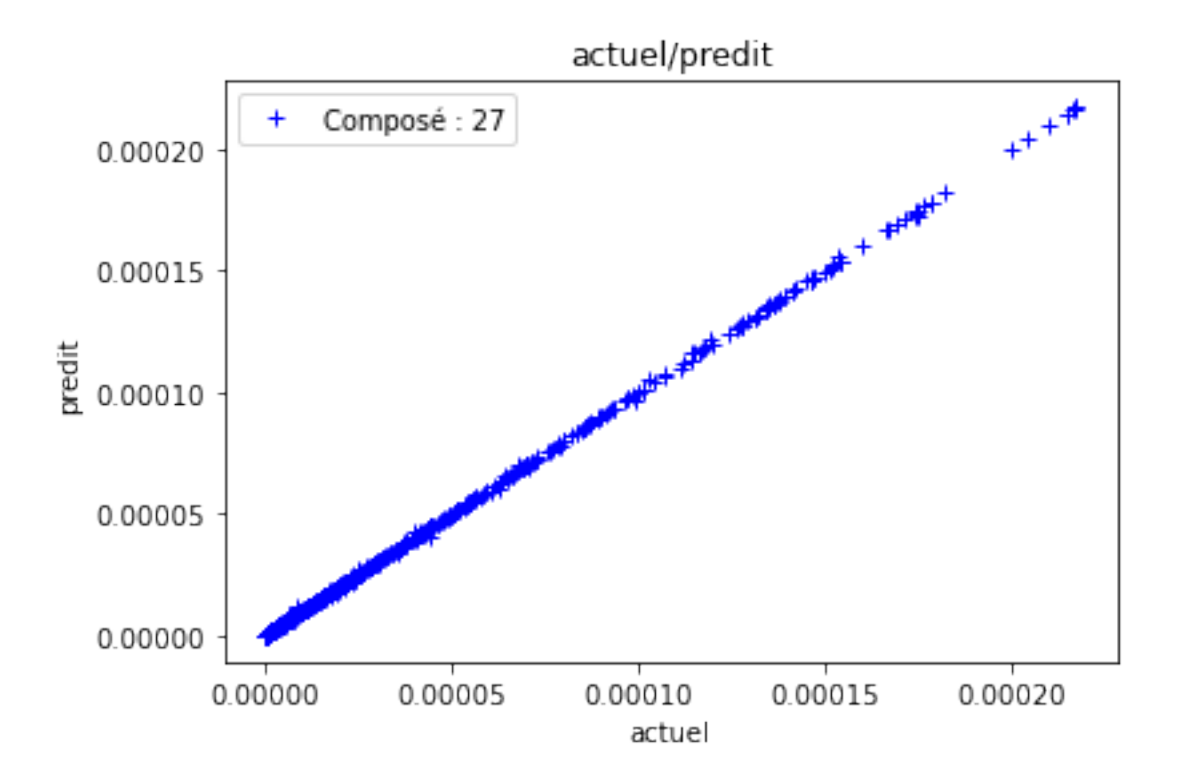

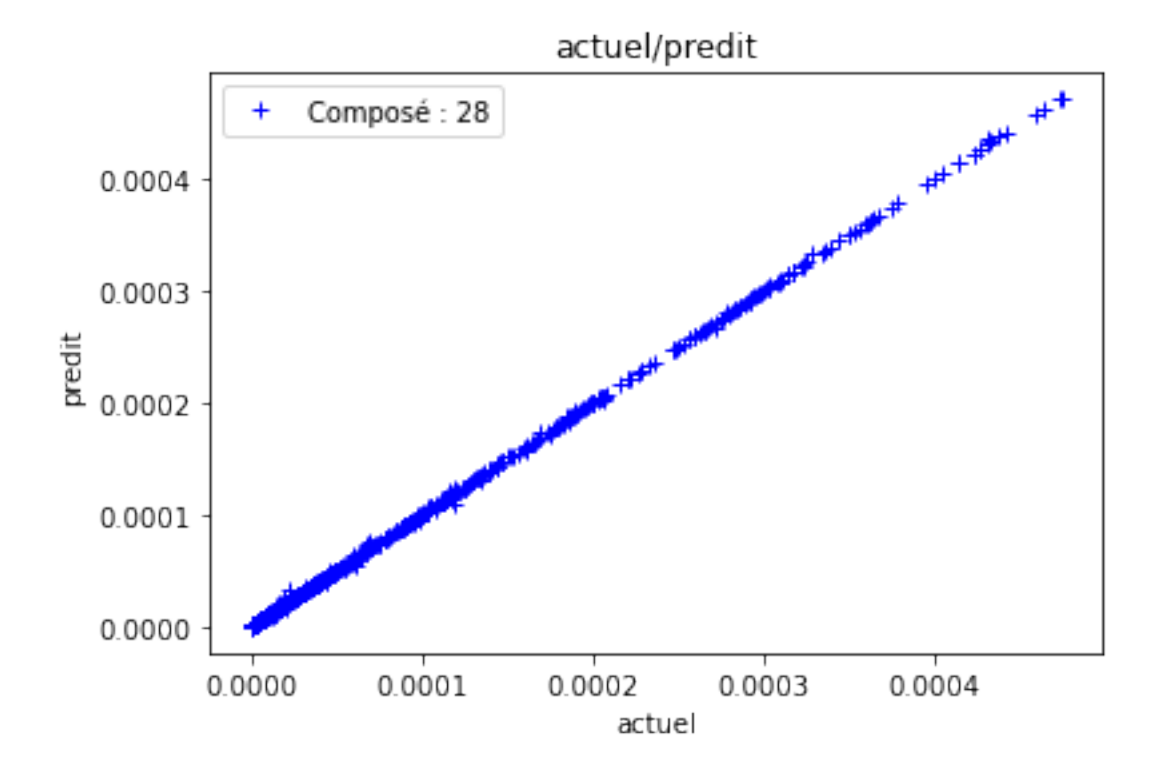

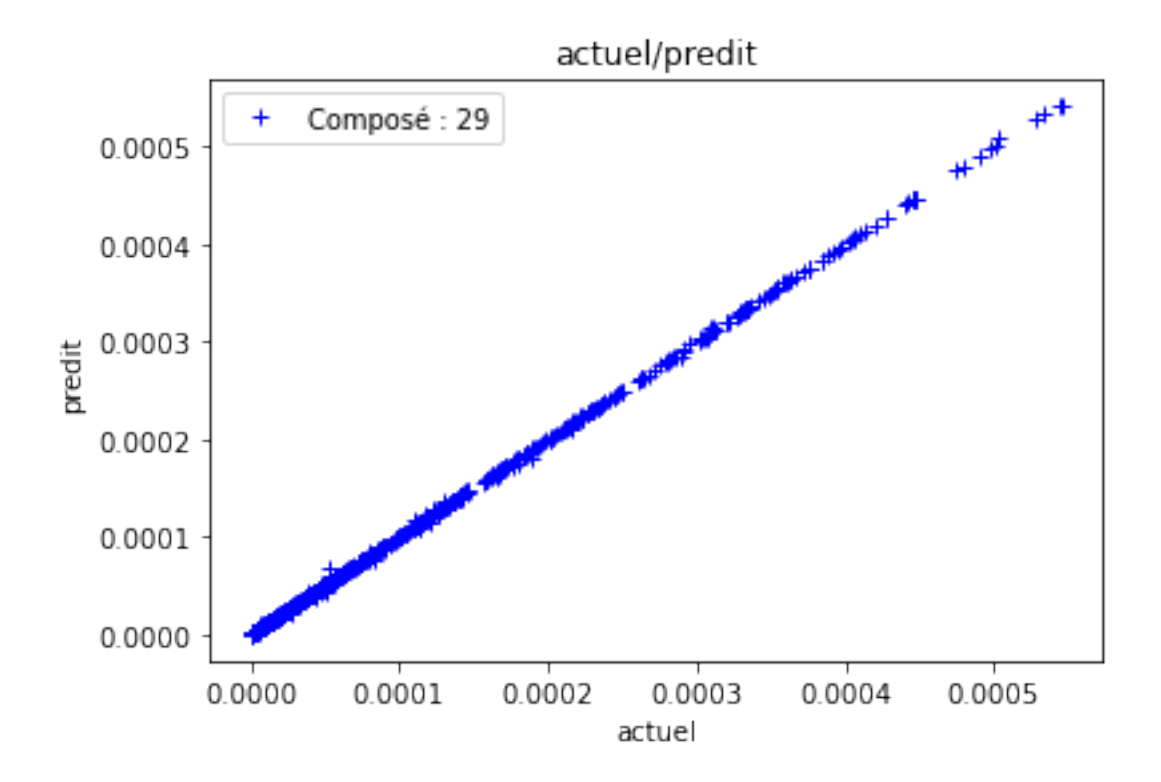

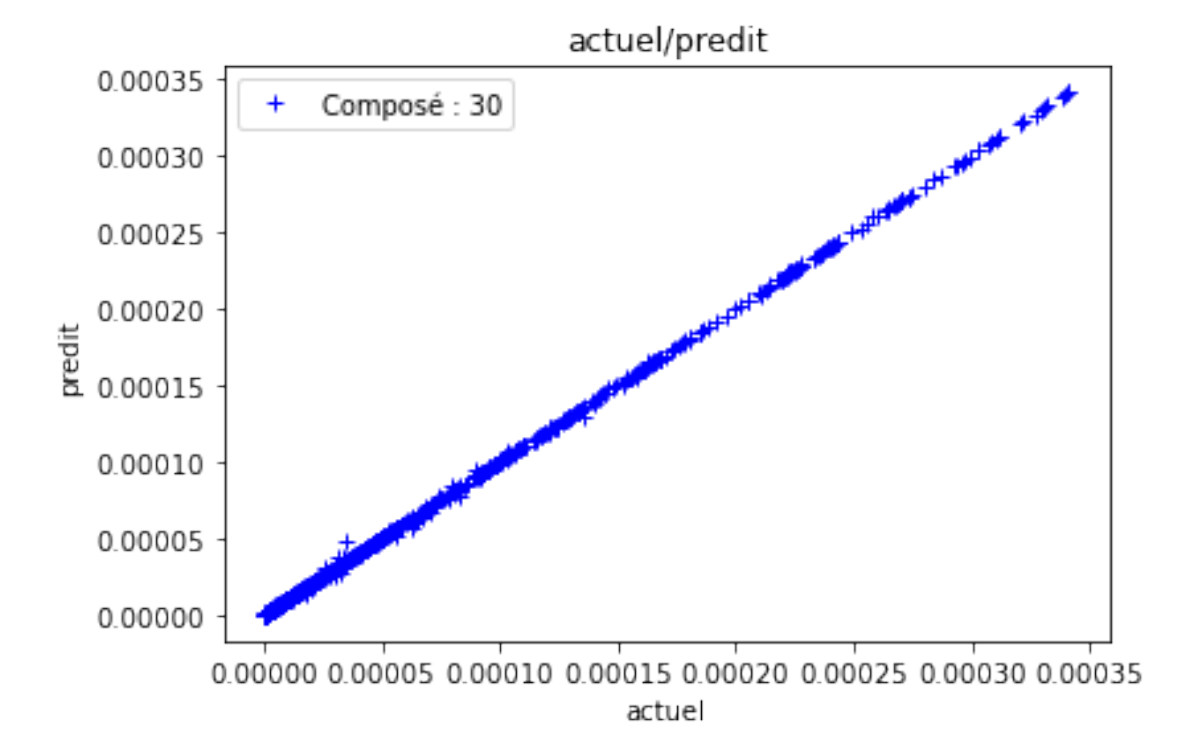

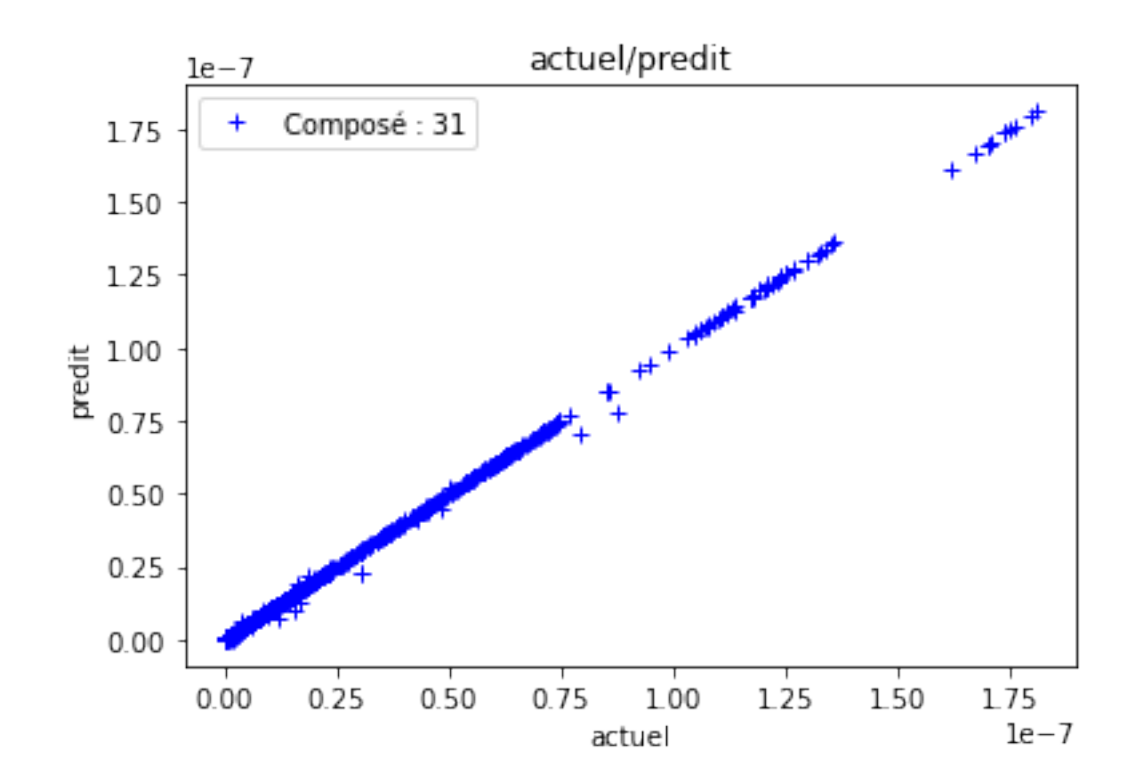

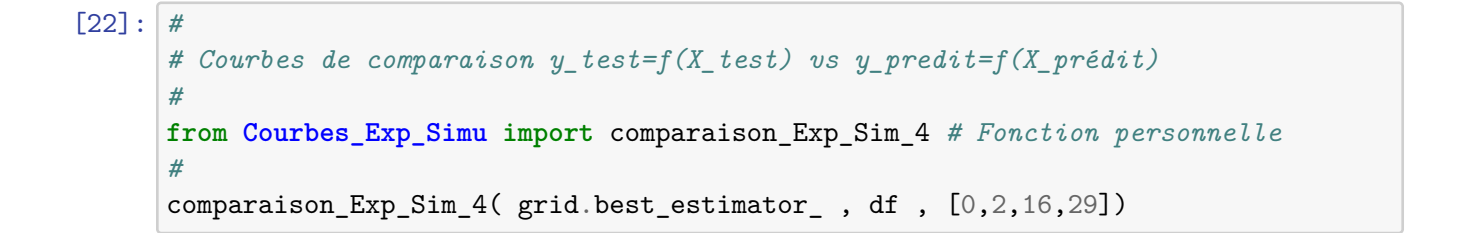

Comparaison Simulaton / Prédiction IA

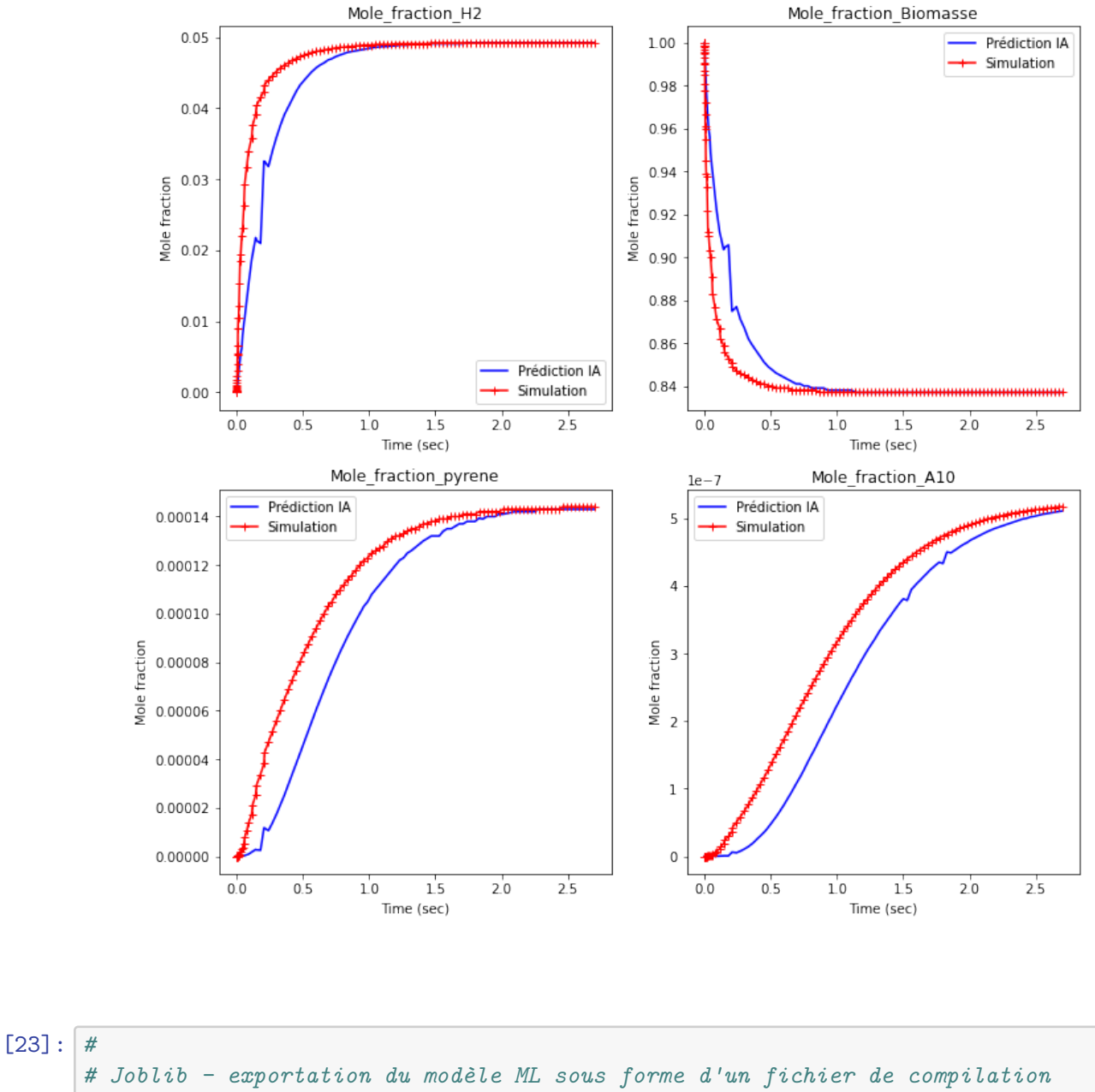

*#* **import joblib** *#* joblib.dump(grid.best\_estimator\_,'KNN.joblib')

[23]: ['KNN.joblib']

[24]: *#*

```
# Essai pour utilisation future
#
load_KNN = joblib.load('./KNN.joblib')
```

```
[25]: #
      # Tests sur les métrics
      #
     print('R2_score')
      print('KNN R2 train = ' , load_KNN.score(X_train,y_train))
      print('KNN R2 test = ' , load_KNN.score(X_test,y_test))
```
R2\_score KNN R2 train = 0.9999999995148973 KNN R2 test = 0.9997595859006833